Bases techniques et méthodologiques pour l' établissement d'un système MRV pour le secteur de l'assainissement tunisien

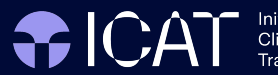

Initiative for<br>Climate Action<br>Transparency

## Bases techniques et méthodologiques pour l'établissement d'un système MRV pour le secteur de l'assainissement tunisien

Deliverable #4

## **AUTHORS**

Samir AMMOUS (APEX) Adel BEN YOUSSEF (FCR) Mounir DAHMANI (FCR) Hamza FATNASSI (FCR) Ichrak KLAI (FCR)

#### **REVIEWERS**

Barbara Gonella (ISPRA)

Ivana Audia (UNEP-CCC)

Daniela Romano (ISPRA)

September 15, 2023

#### DISCLAIMER

All rights reserved. No part of this publication may be reproduced, stored in a retrieval system or transmitted, in any form or by any means, electronic, photocopying, recording or otherwise, for commercial purposes without prior permission of UNOPS. Otherwise, material in this publication may be used, shared, copied, reproduced, printed and/or stored, provided that appropriate acknowledgement is given of UNOPS as the source. In all cases the material may not be altered or otherwise modified without the express permission of UNOPS.

#### PREPARED UNDER

The Initiative for Climate Action Transparency (ICAT), supported by Austria, Germany, Italy, the Children's Investment Fund Foundation and the ClimateWorks Foundation.

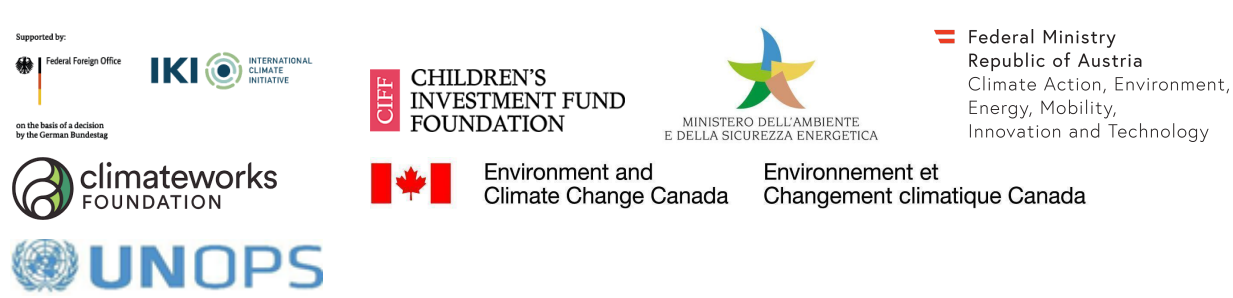

<span id="page-1-0"></span>The ICAT project is managed by the United Nations Office for Project Services (UNOPS).

## **Table des matières**

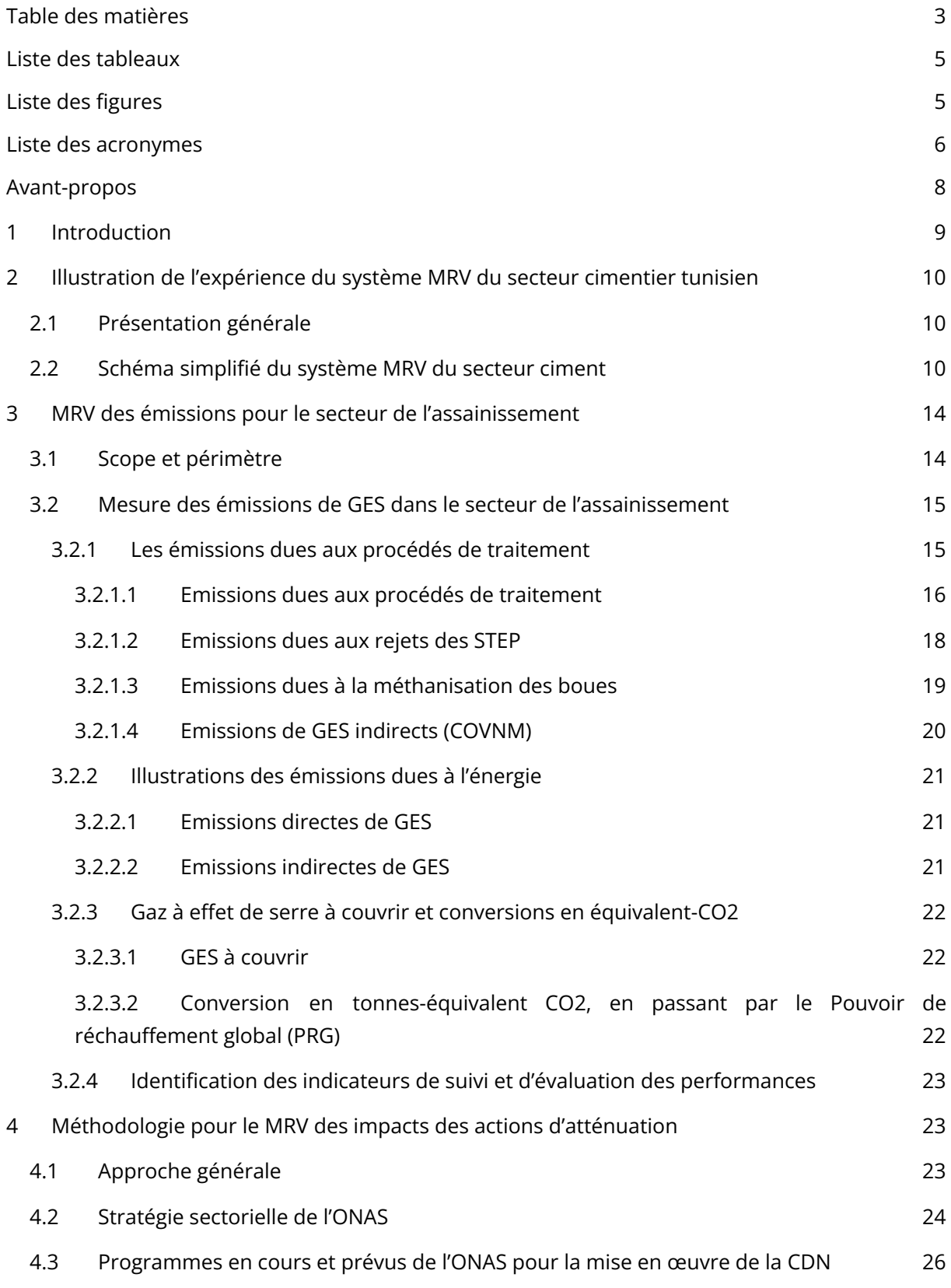

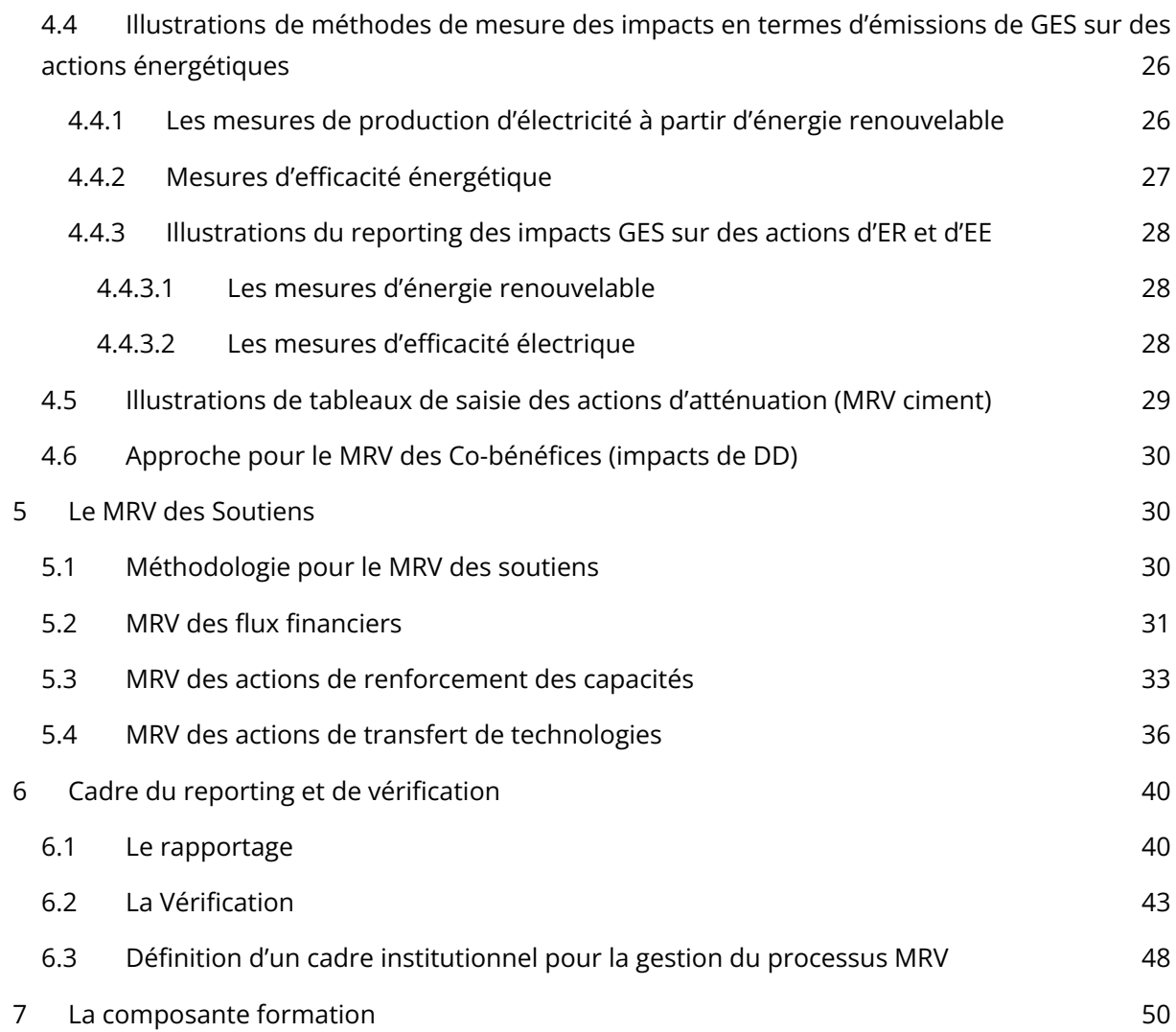

## <span id="page-4-0"></span>Liste des tableaux

#### **Tableau 1: Méthode de reporting des impacts GES pour les mesures d'énergie renouvelable** [24](#page-25-2)

Tableau 2: Méthode de reporting des impacts GES pour les mesures d'efficacité électrique [24](#page-26-1) Tableau 3: Données de flux financiers à suivre par les STEP [26](#page-28-3)

**Tableau 4**: Illustration de précisions sur les paramètres [27](#page-29-0)

**Tableau 5:** Illustration de précisions sur les unités [27](#page-29-1)

**Tableau 6**: Illustration de précisions sur les sources de données [27](#page-30-1)

**Tableau 7**: Illustration de précisions sur la fréquence de rapportage [28](#page-30-2)

Tableau 8: Données des activités de renforcement des capacités à suivre par les STEP et au niveau central [28](#page-30-3)

**Tableau 9**: Illustration de précisions sur les **paramètres** pour une formation sur le système MRV [29](#page-31-0)

**Tableau 10**: Illustration de précisions sur les **unités** pour une formation sur le système MRV [29](#page-31-1) **Tableau 11:** Illustration de précisions sur les **sources de données** pour une formation sur le système MRV [29](#page-32-1)

**Tableau 12:** Données des activités de transferts de technologies à suivre par les STEP [30](#page-32-2) **Tableau 13**: Illustration de précisions sur les **paramètres** pour action de transfert de technologies [31](#page-34-0)

**Tableau 14**: Illustration de précisions sur les **unités** pour action de transfert de technologies [31](#page-34-1)

**Tableau 15**: Illustration de précisions sur les **sources de données** pour action de transfert de technologies [31](#page-34-2)

**Tableau 16:** Illustration d'un Schéma d'ensemble de la composante « Rapportage » du système MRV du secteur de l'assainissement [33](#page-36-0)

## <span id="page-4-1"></span>Liste des figures

**Figure 1:** Schéma simplifié du système MRV du secteur cimentier en Tunisie [8](#page-9-0) **Figure 2:** Architecture pressentie du système MRV national et positionnement du MRV ciment au sein de ce système [8](#page-9-1)

**Figure 3:** Schéma simplifié du MRV des émissions de GES [10](#page-11-2)

**Figure 4**: Illustration d'une sortie sur les émissions historiques du système MRV ciment [18](#page-20-1)

**Figure 5**: Illustration d'une sortie sur les indicateurs historiques du système MRV ciment 19

**Figure 6**: Schéma d'agrégation des impacts du MRV Assainissement [20](#page-21-2)

**Figure 7:** Schéma d'ensemble de la composante « Vérification » du système MRV du secteur de l'assainissement [36](#page-40-1)

## <span id="page-5-0"></span>Liste des acronymes

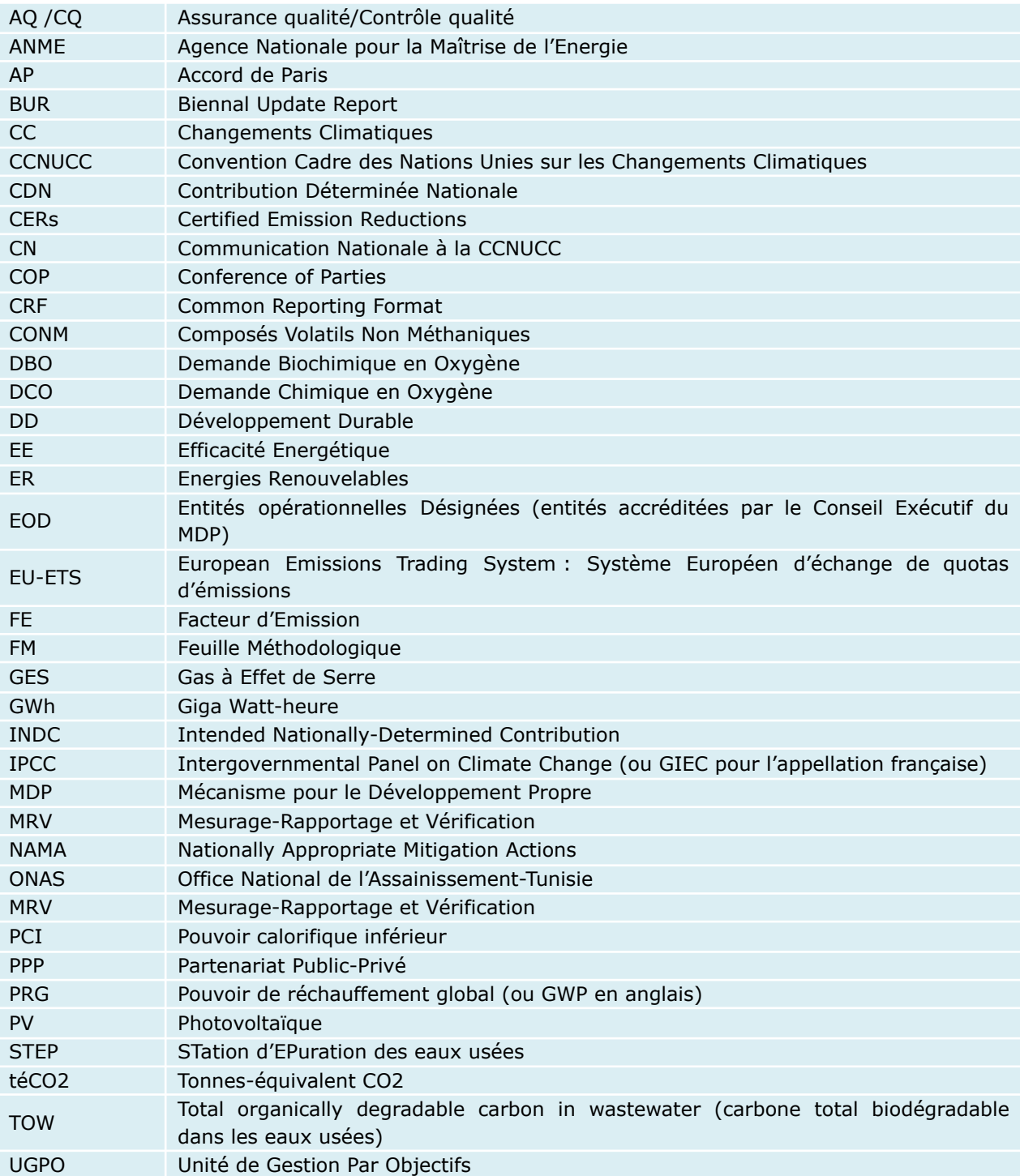

## <span id="page-6-0"></span>Avant-propos

Ce rapport est réalisé grâce à l'appui de l'ICAT, dans le cadre du partenariat de l'UNOPS avec le Ministère de l'Environnement (UGPO). Cet appui vise, notamment, à appuyer l'ONAS dans la préparation du développement d'un système MRV (Mesurage-Rapportage et Vérification) <sup>1</sup> du secteur de l'assainissement en Tunisie, dans le cadre de l'Accord de Paris sur le Climat.

Le présent document **jette les bases techniques et méthodologiques essentielle**s pour la conception future rapide d'un système MRV pour le secteur de l'assainissement tunisien.

Le système MRV dont il est question ici sera à implémenter au sein de l'ONAS, et couvrira les principales composantes nécessaires pour assurer la conformité de l'ONAS par rapport aux exigences de l'Article 13 de l'Accord de Paris en matière de transparence.

Par ailleurs, ce système viendra enrichir l'infrastructure MRV qui est en train d'être établie progressivement par la Tunisie, aussi bien au niveau sectoriel que national, et devra donc être conçu de façon à être totalement intégré au système MRV national.

 $1$  Désigné, dans la version anglaise par Measurement, Reporting and Verification.

# <span id="page-7-0"></span>1 Introduction

Pays Partie à la CCNUCC et à l'Accord de Paris (AP), la **Tunisie est assujettie aux règles de transparence et de rapportage**, telles qu'indiquées dans ces deux accords internationaux.

Plus spécialement, **l'article 13 de l'Accord de Paris-AP décrit le cadre de transparence applicable à toutes les parties**. Les décisions des COP subséquentes en décrivent les modalités opérationnelles. 2

Par ailleurs, le MRV est un point de passage obligé de la finance carbone et des mécanismes de l'Article 6 de l'Accord de Paris.

Pour être en pleine conformité avec les exigences internationales, un système MRV s'appuie sur trois fonctions essentielles :

- M = Mesurage/Monitoring: mesurage et Suivi des paramètres essentiels (Inventaire GES, actions mises en œuvre, résultats atteints, financements et appuis etc.). Le mesurage et le suivi devra se faire en toute Rigueur, Transparence, et Cohérence.
- R = Reporting : Elaboration de rapports périodiques décrivant les résultats atteints, à une fréquence à déterminer ; mais éventuellement : semestrielle et annuelle.
- $V =$  Verification: Examen interne des réalisations et des objectifs atteints, puis plus formel, par une tierce-partie indépendante

Une fois installé, le système MRV national devient un instrument essentiel de suivi et de rapportage des politiques d'atténuation des GES, et des progrès accomplis en lien avec la CDN. Le système MRV national, lui-même, s'appuie nécessairement sur des « déclinaisons sectorielles »; qui en sont les piliers essentiels.

Une revue de systèmes MRV existants au niveau national et international, faites dans le cadre d'initiatives précédentes avaient permis d'analyser une dizaine de systèmes MRV nationaux et également une dizaine de systèmes internationaux.

La proposition des grandes lignes de ce que serait le système MRV du secteur de l'assainissement s'appuierait donc sur les enseignements tirés de ces expériences, dont le dernier en date est celui du secteur cimentier tunisien, développée en 2018, et qui devrait -du fait de sa complétudereprésenter la principale source d'inspiration pour le développement du système MRV de l'assainissement.

<sup>&</sup>lt;sup>2</sup> Cf. MPGs (Modalities, Procedures and Guidelines for the transparency framework): <https://unfccc.int/documents/193408>

# 2 Illustration de l'expérience du système MRV du secteur cimentier tunisien

#### <span id="page-8-1"></span><span id="page-8-0"></span>**2.1 Présentation générale**

Ce système MRV s'applique à l'ensemble des cimenteries tunisiennes, dans le cadre de la NAMA ciment. Le système assure le mesurage, le rapportage et la vérification :

- Des **émissions** découlant des activités des entreprises cimentières (scope 1 et scope 2). Le suivi des émissions est assuré par les cimentiers, en s'appuyant sur la méthodologie du GIEC2006, et en s'inspirant du CSI Protocol (Cement Sustainable Initiative).
- Des **impacts** (GES et co-bénéfices des actions d'atténuation : économies d'énergie, impacts emplois, situation par rapport à la trajectoire 2030 ; etc.,). Le système MRV proposé pour les impacts des mesures d'atténuation couvre les quatre familles d'actions d'atténuation proposées pour le secteur ; à savoir l'amélioration de l'efficacité énergétique, la réduction du ratio de clinker/ciment, le co-processing et l'autoproduction de l'électricité à partir des énergies renouvelables.
- Des **appuis et ressources** utilisées pour la conduite des actions d'atténuation et la gestion du système MRV lui-même (ressources financières, ressources humaines, renforcement des capacités, transfert de technologies, systèmes informatiques, etc.).

#### <span id="page-8-2"></span>**2.2 Schéma simplifié du système MRV du secteur ciment**

Le système s'articule autour d'un noyau central (**Figure** *1*), qui compile toutes les données définies par le système. Ce noyau s'appuie sur des comptes individuels par cimenterie, accessibles par mot de passe. Chaque cimenterie saisira les données requises, et aura droit, en retour, et en temps réel, à des éditions compilant ses propres résultats pour les trois composantes (émissions, impacts, et soutiens), et aux résultats se rapportant à l'ensemble du secteur.

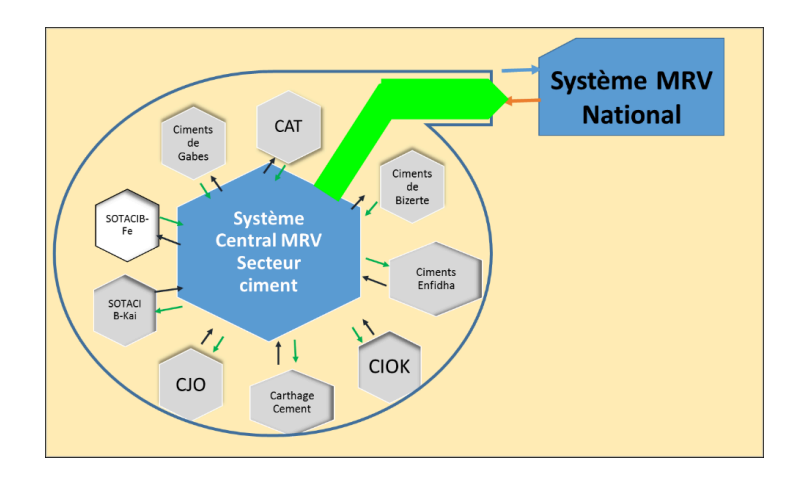

<span id="page-9-0"></span>**Figure 1:** Schéma simplifié du système MRV du secteur cimentier en Tunisie

Plusieurs indicateurs pertinents sont également générés par le système, et permettent aux cimentiers de se comparer aux résultats sectoriels. De même, chacun cimentier aura accès à ses historiques et aux historiques de l'ensemble du secteur, donnant la possibilité d'analyser l'évolution de ses données et de ses indicateurs, et d'évaluer les progrès accomplis.

Le système fonctionne sur la base d'une application informatique dédiée, dotée de toutes les capacités pour réceptionner, stocker et compiler les données, dans un cadre établi. Ce dernier permet de se conformer aux règles et exigences de mesurage-rapportage et vérification.

Le système sera relié au système MRV national, lequel compilera électroniquement toutes les données et informations provenant des systèmes MRV sectoriels tel que celui du secteur cimentier, ou celui qui sera développé pour le secteur de l'assainissement.

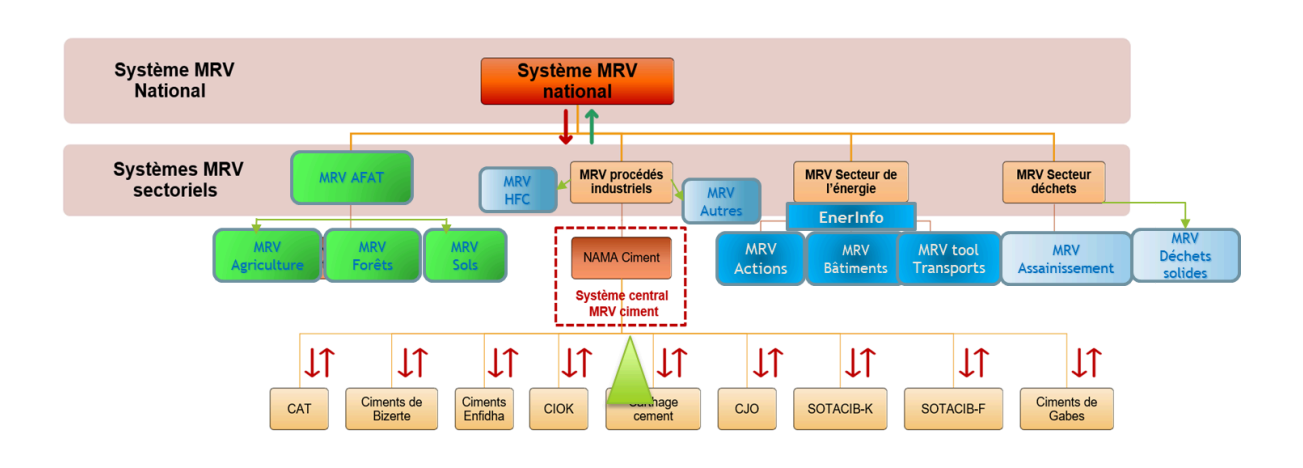

<span id="page-9-1"></span>**Figure 2:** Architecture pressentie du système MRV national et positionnement du MRV ciment au sein de ce système

La construction du système MRV s'était articulée autour de 4 principales composantes :

- Une composante données,
- Une composante technique,
- Une composante informatique,

Une composante formation.

Il est proposé que le système MRV à développer pour le secteur de l'assainissement s'articule autour des mêmes 4 composantes.

❖ Composante données

Le système MRV inclut trois principaux types de données :

- Les données se rapportant (et permettant) l'inventaire des GES, pour les trois principales sources d'émissions du secteur cimentier : les procédés, les énergies thermiques et l'électricité, couvrant ainsi les scope 1 et 2.
- Le détail des mesures d'atténuation de GES mises en œuvre et leurs impacts (GES et co-bénéfices), aux niveaux les plus fins possibles,
- Les données sur les besoins d'appuis et sur les appuis reçus.

Le cahier des charges fonctionnel, qui a été conçu à l'appui du système MRV, décrit de manière précise détaillée les données à saisir dans le système, ainsi que les dispositions pratiques et méthodologiques de conformité avec les exigences du système MRV, en mettant plus particulièrement l'accent sur la complétude et la traçabilité.

❖ Composante technique

Cette composante comportera trois éléments essentiels :

- Le mesurage
- Le rapportage,
- La vérification.

Le mesurage est un élément central du système MRV. C'est sur cette base que les données nécessaires au système MRV sont suivies. Les données à mesurer et les modalités de mesurage en ce qui concerne les émissions, les impacts et les soutiens sont décrits de manière précise.

Les modalités de rapportage et de vérification sont également dument décrites.

Plus généralement, le cahier des charges fonctionnel décrit de manière précise le contenu de chaque élément, ainsi que leurs dispositions pratiques et méthodologiques.

❖ Composante informatique

La composante informatique comprend également trois éléments essentiels :

- L'application informatique elle-même,
- Les procédures et échanges des données, ainsi que les modalités de calcul des indicateurs,
- L'archivage des données.

De même que pour les composantes précédentes, le cahier des charges fonctionnel décrira de manière précise le contenu de chaque élément, ainsi que leurs dispositions pratiques et méthodologiques.

#### **Composante formation**

La composante formation comporte également trois éléments essentiels :

- La formation initiale de la structure centrale gérant le système MRV (ANME), et des responsables du système au sein de chaque cimenterie,
- Les formations permanentes et le recyclage,
- La formation de nouvelles capacités afin d'assurer la relève au sein du système, au niveau de l'ANME et au sein de chaque cimenterie.

# <span id="page-11-0"></span>3 MRV des émissions pour le secteur de l'assainissement

Comme dans le système MRV du secteur cimentier, le module **Emissions** fera en sorte que la saisie des données se fasse en ligne par les STEP elles-mêmes, pour les sources -scope 1 et 2- qui les concernent directement (traitement des eaux usées, gestion des boues, et nitrification dénitrification, éventuellement gestion des installations de biogaz, consommation d'électricité, consommation de carburants). Pour les autres sources (industrie, non branchés …), elles devraient être prises en charge au niveau central.

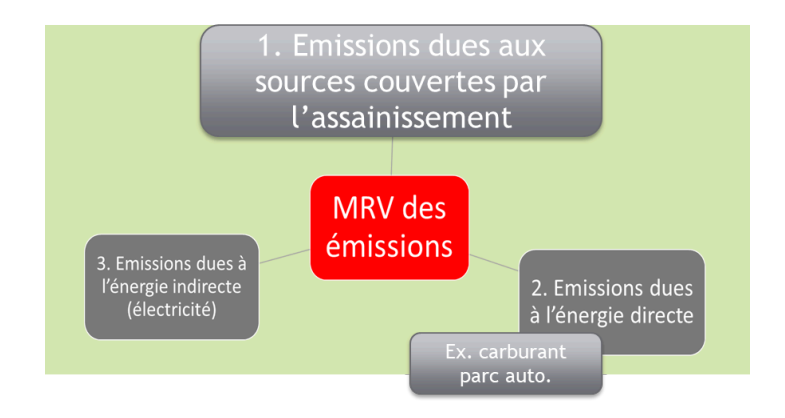

<span id="page-11-2"></span>**Figure 3:** Schéma simplifié du MRV des émissions de GES

### <span id="page-11-1"></span>**3.1 Scope et périmètre**

Les périmètres organisationnels et opérationnels choisis pour le secteur de l'assainissement dans le cadre du système MRV représentent, tout d'abord, les sites de « l'organisation », qui sont sous le contrôle de l'ONAS et sur lesquels elle exerce un contrôle financier et/ou opérationnel.

Dans le système MRV, on procédera donc à la comptabilisation des émissions de GES découlant des activités de traitement des eaux usées de l'ONAS, y compris le stockage des boues qui se fait au sein même des stations.

Le système MRV de l'assainissement couvrira également :

- Les émissions directes des sources fixes et mobiles sur lesquelles l'ONAS exerce un contrôle opérationnel. Cela concerne donc les combustions dans les équipements fixes et mobiles opérant sur les sites,
- Les émissions indirectes liées aux consommations d'énergie des sources fixes et mobiles sur lesquelles l'ONAS exerce un contrôle opérationnel, et où les émissions se déroulent en dehors des périmètres des sites de l'ONAS. Cela concerne plus particulièrement l'ensemble des consommations d'électricité du site, ainsi que les carburants utilisés par les véhicules de l'ONAS.

La deuxième catégorie des émissions, qui se trouve plutôt hors périmètre ONAS, mais qui est incluse par l'IPCC2006 comme sources du secteur de l'assainissement, concerne celles découlant de l'assainissement in-situ (au sein des unités industrielles elles-mêmes ; déversant ou pas leurs eaux traitées dans le réseau ONAS), mais aussi les eaux et déchets liquides non traités, car non branchés au réseau de l'ONAS.

## <span id="page-12-0"></span>**3.2 Mesure des émissions de GES dans le secteur de l'assainissement**

#### <span id="page-12-1"></span>**3.2.1 Les émissions dues aux procédés de traitement**

La réalisation de l'inventaire des émissions de GES de l'assainissement, comporte 4 sources essentielles d'émissions. Pour le cas de la Tunisie, le système d'inventaire inclut donc, 4 feuilles méthodologiques (FM). Ces dernières, sous environnement EXCEL, incluent exhaustivement toutes les étapes de calcul des émissions, partant des données initiales, et arrivant jusqu'à la sortie des résultats finaux, qui seront renseignés dans les tableaux « Common Reporting Format »-CRF.

Le système MRV devra donc reproduire toutes les cellules du système actuel ; ainsi que les équations associées, afin qu'il soit en mesure de calculer automatiquement lui-même les émissions de GES, à l'échelle de chaque STEP. Le système compilera ensuite, automatiquement, les données et les résultats à l'échelle de l'unité centrale.

Les sections suivantes présentent de manière succincte les paramètres et même les supports de tableaux susceptibles d'apparaître dans le système d'information qui devrait être créés dans le cadre du développement du système MRV de l'assainissement.

Ces sections se focaliseront -à titre illustratif- sur la **FM Eaux-boues STEP**, mais toutes les autres FM devront être traitées de la même manière, et programmées conséquemment lors de la conception du système d'information associé au MRV.

La **FM Eaux-boues STEP** inclut quatre étapes de calcul des émissions, décrites à titre illustratif, ci-après.

#### <span id="page-13-0"></span>*3.2.1.1 Emissions dues aux procédés de traitement*

Cet onglet de la FM Eaux-boues STEP permet de calculer les émissions se déroulant lors de la phase de traitement des eaux usées reçues par les STEP.

Les données initiales, pour le calcul des émissions de **CH4**, comprendront plusieurs types d'informations, en principe systématiquement disponibles au niveau de chaque STEP

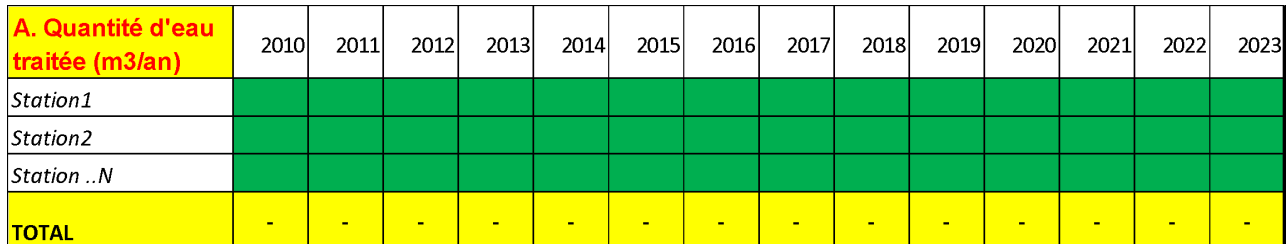

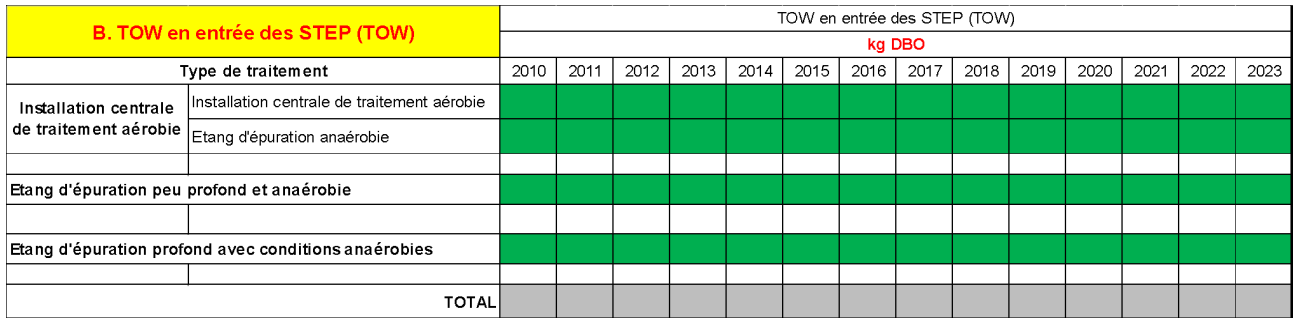

#### **TOW** = TOTAL ORGANICALLY DEGRADABLE MATERIAL IN DOMESTIC WASTEWATER

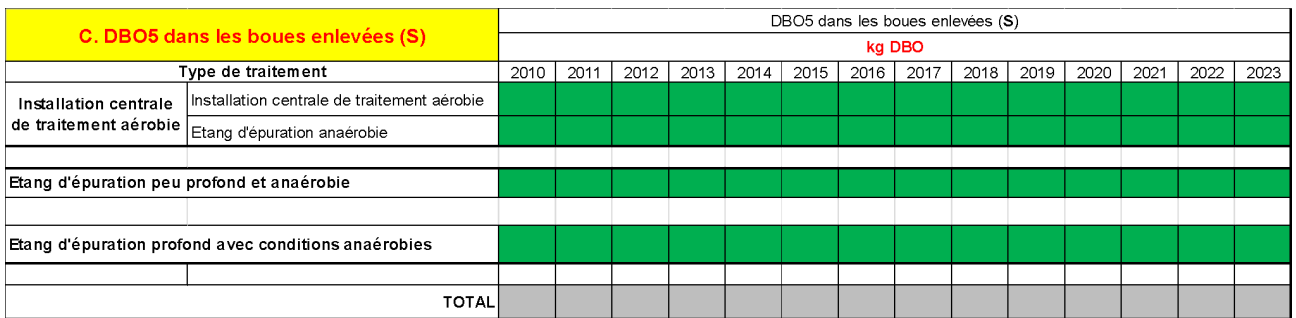

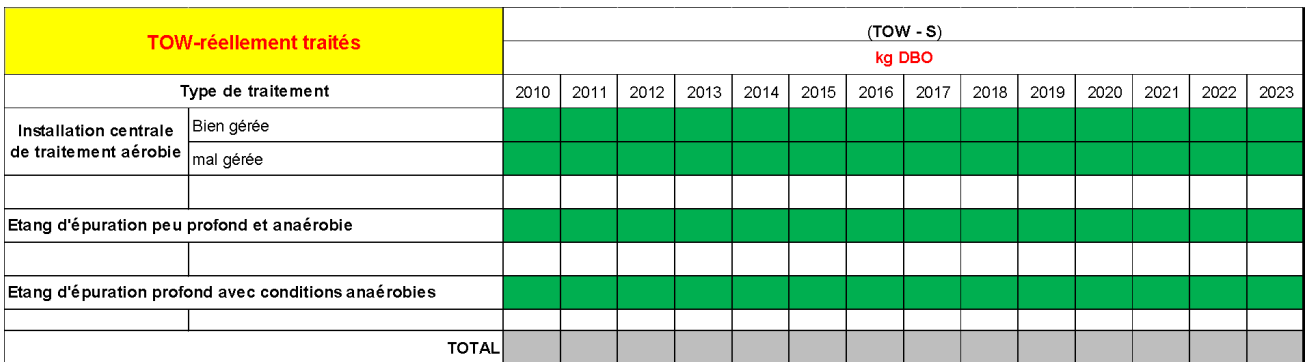

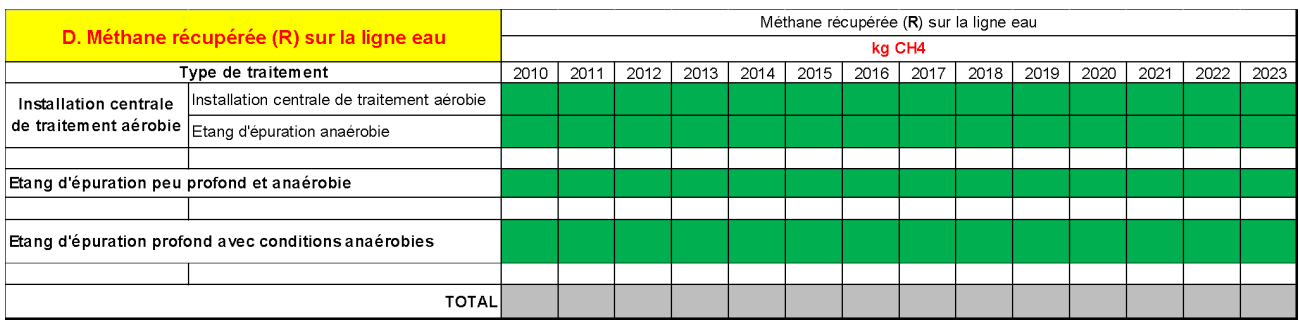

Ensuite, intervient le tableau des facteurs d'émissions de CH4 :

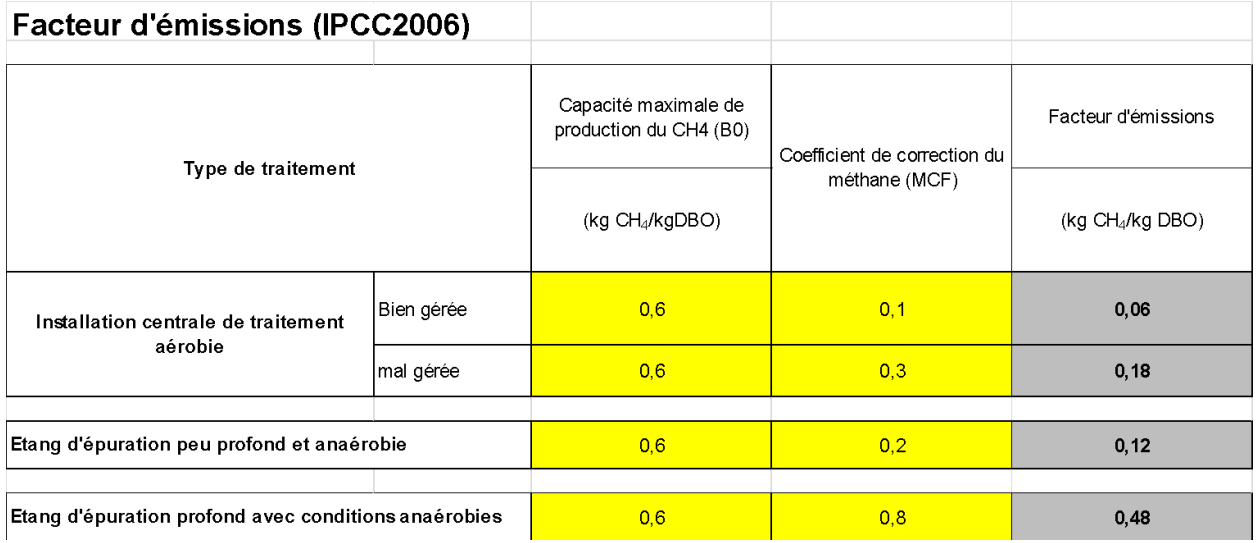

Les résultats interviennent pour le CH4 dans un tableau séparé, dont les équations de calcul devront être programmées de façon à utiliser les données saisies dans les tableaux précédents, et les formules de calcul de l'IPCC.

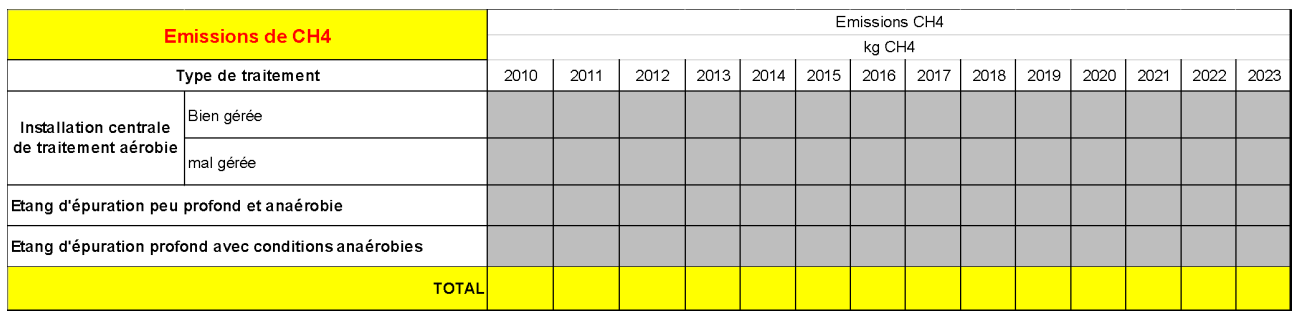

Le même tableau de résultats sera reconduit en équivalent CO2, en multipliant les résultats par le GWP du CH4 ; en l'occurrence 25.

Ensuite interviennent les calculs des émissions de **N2O** dans les STEP munies de procédés de nitrification/dénitrification. Les données d'entrée et les facteurs d'émissions de l'IPCC, ainsi que le tableau des résultats, sont présentés ci-après :

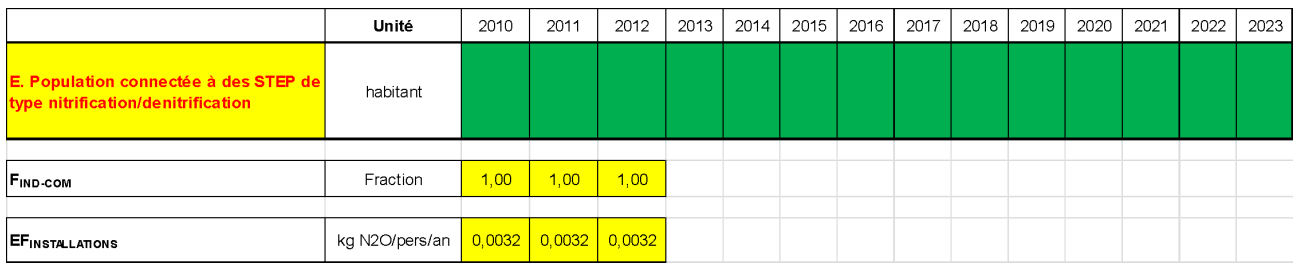

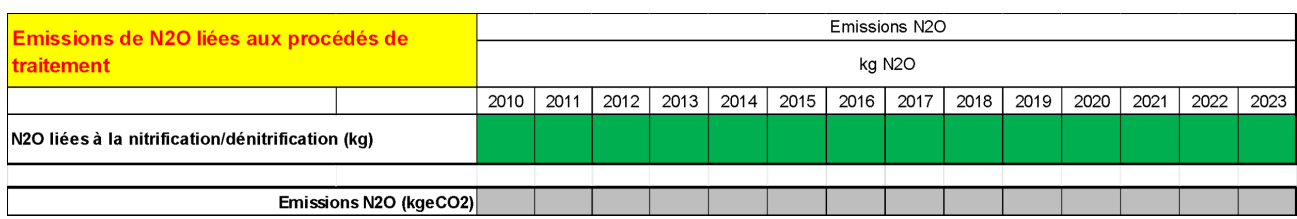

Le même tableau de résultats sera reconduit en équivalent CO2, en multipliant les résultats par le GWP du N2O ; en l'occurrence 298.

#### <span id="page-15-0"></span>*3.2.1.2 Emissions dues aux rejets des STEP*

Cet onglet de la FM Eaux-boues STEP permet de calculer les émissions consécutives aux rejets des eaux traitées, selon justement, les environnements dans lesquels ces rejets sont effectués. Bien évidemment, il s'agit de paramètres spécifiques à chaque station, qui utilisera donc les paramètres qui correspondent à son cas.

Les données initiales, pour le calcul des émissions de **CH4**, comprendront les TOW en sortie des STEP, systématiquement disponibles au niveau de chaque STEP

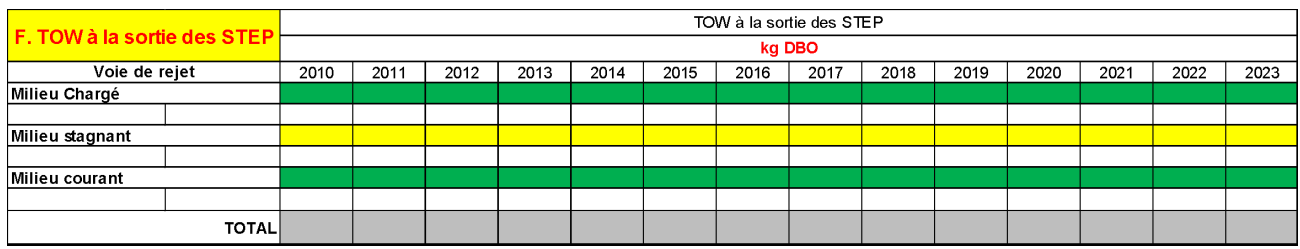

Ensuite, intervient le tableau des facteurs d'émissions de CH4 :

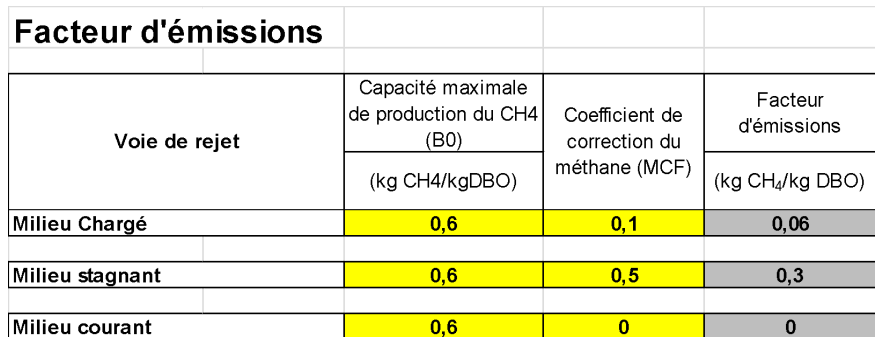

Les résultats interviennent pour le CH4 dans un tableau séparé, dont les équations de calcul devront être programmées de façon à utiliser les données saisies dans les deux tableaux précédents, et les formules de calcul de l'IPCC.

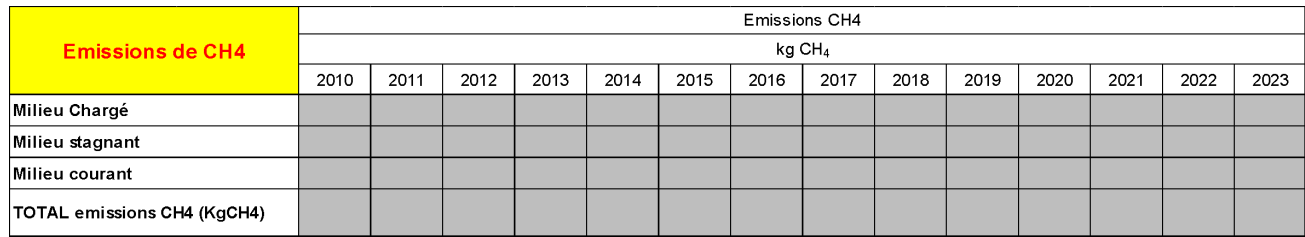

Le même tableau de résultats sera reconduit en équivalent CO2, en multipliant les résultats par le GWP du CH4 ; en l'occurrence 25.

Ensuite interviennent les calculs des émissions de **N2O** imputables aux rejets d'azote. Les données d'entrée et les facteurs d'émissions de l'IPCC, ainsi que le tableau des résultats, sont présentés ci-après :

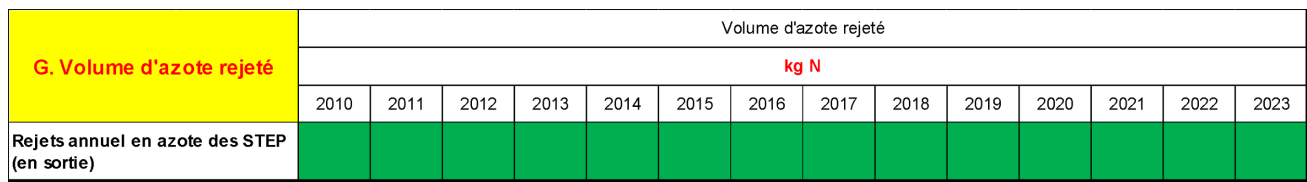

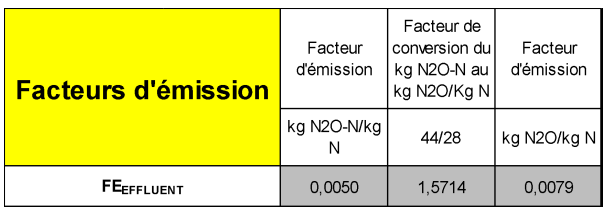

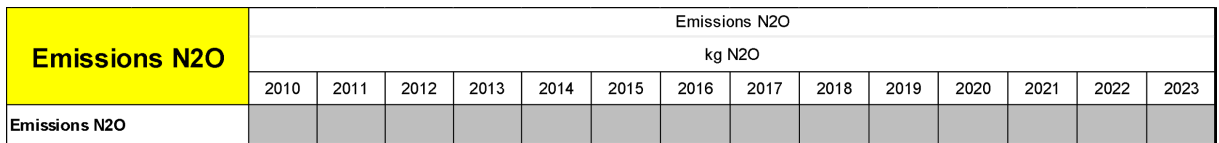

Le même tableau de résultats sera reconduit en équivalent CO2, en multipliant les résultats par le GWP du N2O ; en l'occurrence 298.

#### <span id="page-17-0"></span>*3.2.1.3 Emissions dues à la méthanisation des boues*

Cet onglet de la FM Eaux-boues STEP permet de calculer les émissions découlant de la méthanisation des boues, dans le cas où la STEP concernés dispose d'installations de méthanisation.

Les données initiales, pour le calcul des émissions de **CH4**, comprendront les quantités de DBO évacuées dans les boues méthanisées. Ces données sont théoriquement disponibles au niveau de chaque STEP.

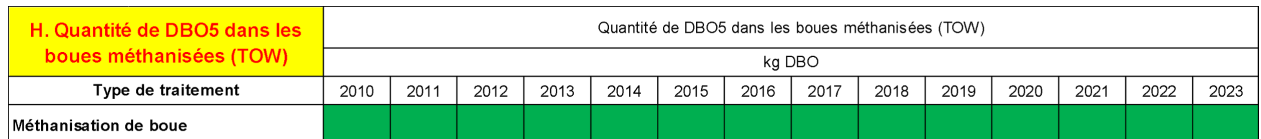

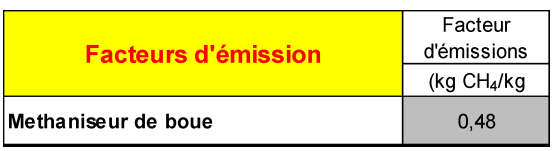

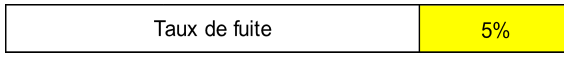

Les résultats interviennent pour le CH4 dans un tableau séparé, dont les équations de calcul devront être programmées de façon à utiliser les données saisies dans les deux tableaux précédents, et les formules de calcul de l'IPCC.

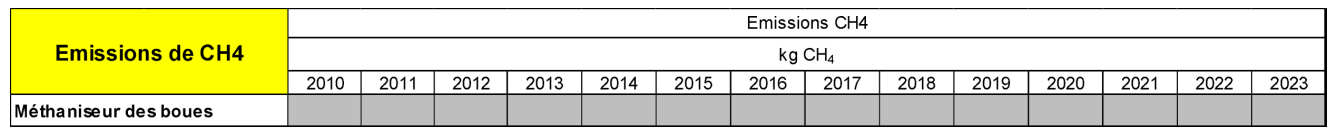

Le même tableau de résultats sera reconduit en équivalent CO2, en multipliant les résultats par le GWP du CH4 ; en l'occurrence 25.

Le système devra aussi générer un tableau récapitulant la quantité de boue générée par la filière, laquelle sera récupérée par la FM « stockage des boues ».

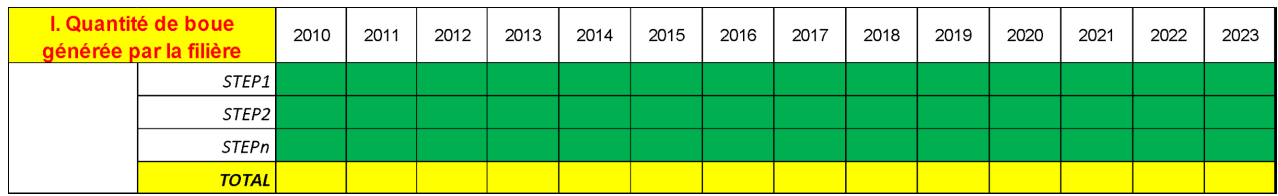

#### <span id="page-18-0"></span>*3.2.1.4 Emissions de GES indirects (COVNM)*

Cet onglet de la FM Eaux-boues STEP permet de calculer les émissions de COVNM (composés méthaniques non volatiles) se déroulant lors de la phase de traitement des eaux usées reçues par les STEP. Cet onglet reprend donc le tableau initial comportant les quantités d'eau traitées.

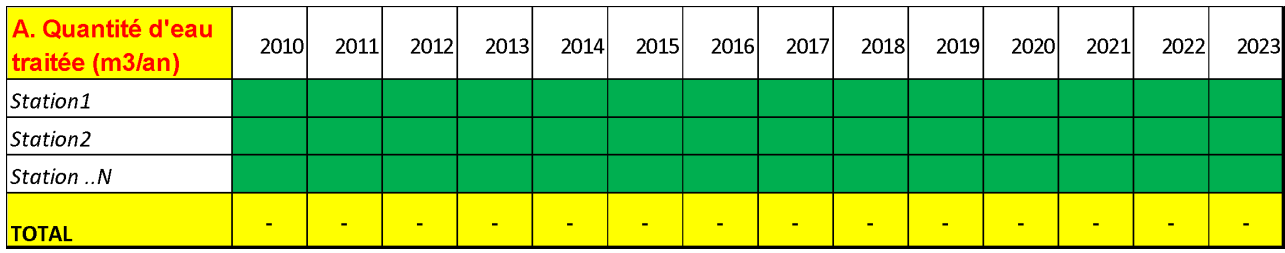

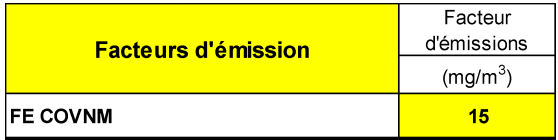

Les résultats interviennent pour les COVNM dans un tableau séparé, dont les équations de calcul devront être programmées de façon à utiliser les données saisies dans les deux tableaux précédents, et les formules de calcul de l'IPCC.

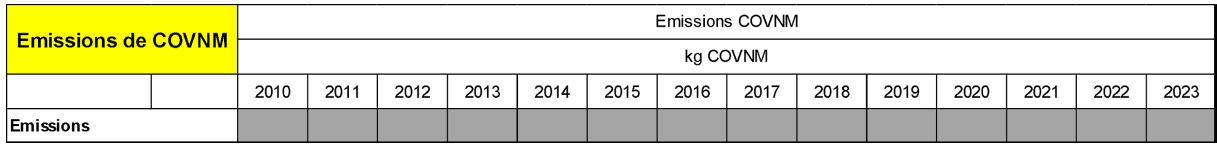

#### <span id="page-18-1"></span>**3.2.2 Illustrations des émissions dues à l'énergie**

#### <span id="page-18-2"></span>*3.2.2.1 Emissions directes de GES*

Les émissions directes de GES du secteur de l'assainissement découlent de celles dégagées par les combustibles utilisés sur ou en dehors des sites de l'ONAS, pour diverses usages (Véhicules, éventuellement engins pour le déplacement et stockage des boues, etc.). Les GES considérés sont le CO<sub>2</sub>, le CH<sub>4</sub> et le N<sub>2</sub>O.

L'approche de Niveau 2 de calcul des émissions de GES dues à la combustion, consiste à appliquer à chaque quantité annuelle (Donnée d'activité) de combustible (ex. gasoil, fuel, gaz, etc.) utilisé par l'ONAS, son facteur d'émissions (FE) de gaz à effet de serre, exprimé en t/tep de combustible.

La donnée d'activité est généralement exprimée en unité originale (ex. m<sup>3</sup> pour le gaz, tonnes ou  $m<sup>3</sup>$  pour le gasoil ou l'essence, etc.). Il faut donc la convertir en tep, en passant par le pouvoir calorifique inférieur (pci) spécifique à chaque combustible, pour pouvoir calculer les émissions.

En principe, les pci et facteurs d'émissions seront les mêmes que ceux utilisés dans la cadre de la réalisation de l'inventaire national des GES. L'ONAS faisant partie de l'équipe d'inventaire, l'accès à de telles informations sera donc aisé.

#### <span id="page-19-0"></span>*3.2.2.2 Emissions indirectes de GES*

Les émissions indirectes des gaz à effet de serre découlent de l'utilisation de l'électricité par l'ONAS. Elles sont désignées par émissions indirectes du fait que ces émissions interviennent au niveau des centrales raccordées au réseau, et pas sur les sites de l'ONAS.

Le calcul des émissions est assez simple, avec une multiplication simple de la consommation des sites de l'ONAS (en MWh ou en GWh), par le facteur d'émission de l'électricité.

La donnée d'activité est donc représentée par le nombre de GWh consommés par chaque site de l'ONAS, qui est une donnée suivie et enregistrée par chaque station de traitement, et généralement compilée à l'échelle de l'ONAS. Cette information est donc tout à fait disponible au sein de l'ONAS et facile à compiler. Toutefois, il est recommandé de traiter cette information au niveau individuel de chaque STEP afin de lui permettre de la saisir dans le système MRV, et ainsi avoir la possibilité de croiser les émissions et les impacts des mesures d'atténuation, à l'échelle de chaque STEP.

Le facteur d'émissions FE du réseau électrique est exprimé en téCO2/GWh. Pour une année donnée (par exemple 2020), les STEP devront impérativement utiliser un seul et unique facteur d'émission. Par contre, le facteur d'émission du réseau électrique change d'une année à l'autre, en fonction du mix-énergétique utilisé par le réseau. Les sites s'adresseront à l'unité centrale de l'inventaire des GES (ANME), pour obtenir le FE du réseau électrique de l'année.

#### <span id="page-19-1"></span>**3.2.3 Gaz à effet de serre à couvrir et conversions en équivalent-CO2**

#### <span id="page-19-2"></span>*3.2.3.1 GES à couvrir*

Dans le cadre du système MRV Assainissement, on considérera :

- Les émissions GES découlant des procédés de traitement : CH $_4$ , N $_2$ O, et les COVNM,
- Les émissions de CO<sub>2</sub>, CH<sub>4</sub>, et N<sub>2</sub>O, découlant aux consommations d'énergie.
- Des modules, non prioritaires au démarrage, pourraient concerner les émissions de gaz traces ; comme le NO<sub>x</sub>, et le CO, et éventuellement le SO2.

#### <span id="page-19-3"></span>*3.2.3.2 Conversion en tonnes-équivalent CO2, en passant par le Pouvoir de réchauffement global (PRG)*

Afin de déterminer l'impact relatif de chacun des polluants sur le changement climatique, un indicateur, le pouvoir de réchauffement global (PRG), a été défini. Il s'agit de l'effet radiatif d'un polluant intégré sur une période de 100 ans, comparativement au CO<sub>2</sub> pour lequel le PRG est fixé à 1. Le PRG permet donc de convertir les émissions exprimées en tonnes métriques (ex. tonnes de CH4), en une seule et unique unité : la tonne équivalent-CO2.

Les valeurs de PRG déterminées retenues pour les inventaires d'émission correspondent aux valeurs définies par l'IPCC, à savoir :

- PRG $_{CO2}$  = 1 par définition
- $PRG<sub>CH4</sub> = 25$
- $PRG_{N2O} = 298$

Ces valeurs de PRG pourraient cependant être modifiées par décision de l'IPCC, auquel cas le système MRV devra répercuter ces changements.

<span id="page-20-1"></span>**Figure 4**: Illustration d'une sortie sur les émissions historiques du système MRV ciment

#### <span id="page-20-0"></span>**3.2.4 Identification des indicateurs de suivi et d'évaluation des performances**

Les indicateurs de suivi et d'évaluation des performances seront calculés directement par l'application MRV. Le MRV ciment pourra être une excellente source d'inspiration lors du développement du système MRV de l'assainissement (cf. illustration ci-après) :

Encadré : Illustration de la formulation d'indicateurs dans le secteur cimentier (source : MRV ciment) Dans le cas du MRV ciment, 43 indicateurs pertinents avaient été identifiés, dont :

19 indicateurs physiques (ex. Ratio clinker/ciment)

14 indicateurs énergétiques, parmi lesquels on peut citer :

La consommation spécifique d'énergie thermique= Consommation d'énergie thermique / production de clinker (exprimée en tep (ou th.)/t<sub>clinker</sub>)

La consommation spécifique d'énergie électrique= Consommation d'électricité / production de ciment (exprimée en kWh/t<sub>ciment</sub>)

Part du renouvelable dans la consommation totale= Consommation d'origine renouvelable et/ou alternative / consommation totale d'énergie (exprimée en %, incluant toutes sortes d'électricité renouvelable, le RDF, ainsi que toutes sortes de biomasse) Etc.

10 indicateurs carbone (ex. Indicateur émissions totales : téCO2/t ciment).

Tous ces indicateurs de performance nous renseignent sur l'évolution de la consommation spécifique d'une cimenterie au cours des années et permettent de faire des comparaisons entre elles, d'une part, et de se positionner par rapport aux benchmarks européens, d'autre part.

Les mêmes indicateurs sont également calculés pour l'ensemble du secteur cimentier en Tunisie, permettant ainsi de faire une analyse historique, de s'étalonner par rapport aux données internationales, et surtout d'évaluer la progression du secteur par rapport à la trajectoire prévue pour parvenir aux objectifs.

Figure 5: Illustration d'une sortie sur les indicateurs historiques du système MRV ciment

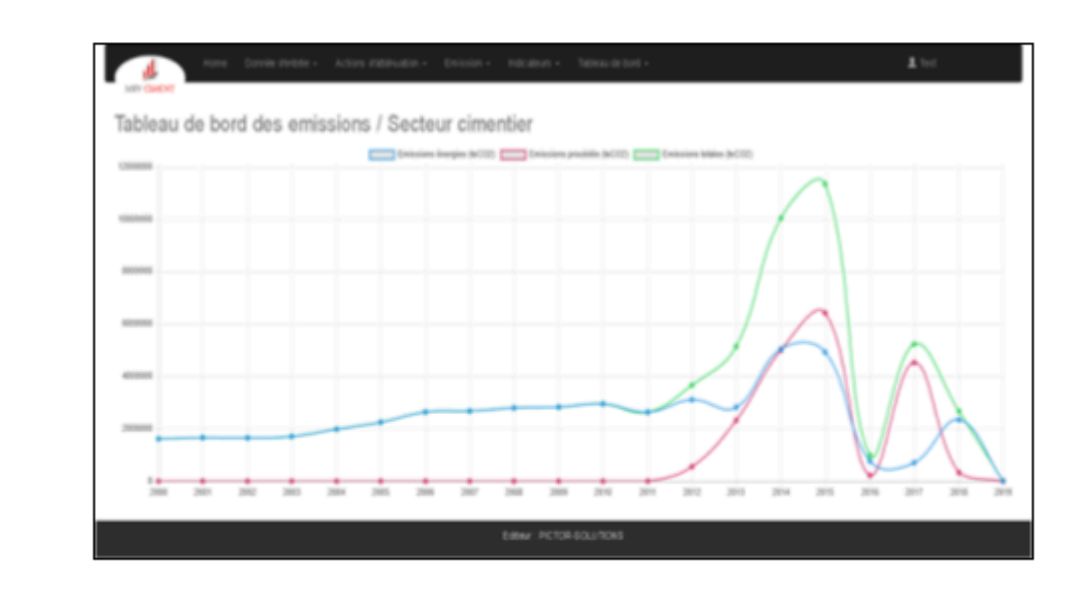

 $\overline{2}$ 

# 4 Méthodologie pour le MRV des impacts des actions d'atténuation

### <span id="page-21-1"></span><span id="page-21-0"></span>**4.1 Approche générale**

Le MRV doit être basé d'abord sur une identification précise des mesures d'atténuation dans le cadre d'un plan d'action issu des travaux d'atténuation, ou du plan d'action intégré dans la CDN.

L'objectif du MRV des impacts est d'évaluer et de suivre essentiellement les deux types d'impacts des mesures d'atténuation au niveau du secteur de l'assainissement ; à savoir :

- Les impacts en termes de réduction des émissions de GES
- Les impacts en termes de développement durable (co-bénéfices)

Du point de vue pratique, les impacts sont mesurés d'abord pour chaque mesure d'atténuation entreprise au niveau des STEP individuellement. Leur agrégation, donnera les impacts consolidés au niveau de l'ensemble du secteur de l'assainissement.

Ensuite, les impacts mesurés dans chacune des STEP, sont agrégés au niveau de l'ensemble du secteur de l'assainissement. Le schéma suivant présente une illustration de ce processus d'agrégation, en partant par la base (les STEP), et en remontant vers l'agrégation sectorielle.

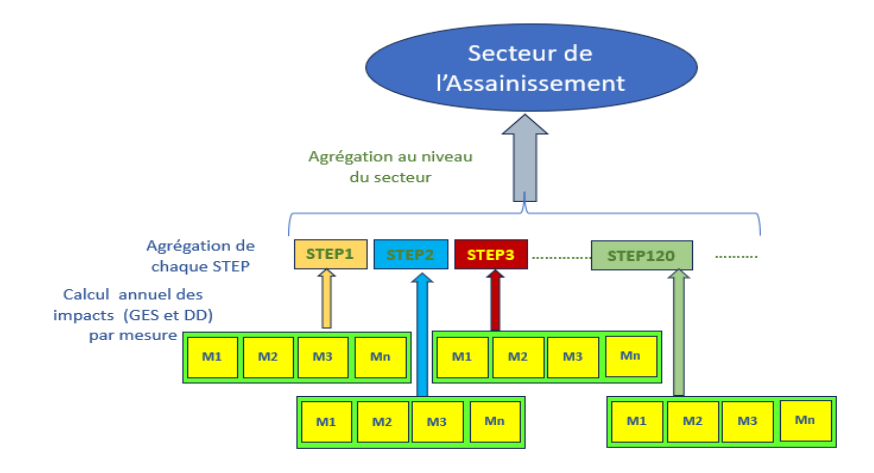

<span id="page-21-2"></span>**Figure 6**: Schéma d'agrégation des impacts du MRV Assainissement

## <span id="page-22-0"></span>**4.2 Stratégie sectorielle de l'ONAS**

Les orientations stratégiques adoptées par l'ONAS pour le secteur de l'assainissement s'articulent autour de quatre points :

- Soutenir et réhabiliter les installations d'assainissement dans les communes branchées et généraliser les services d'assainissement pour couvrir les Communes non encore branchées,
- Améliorer la qualité de l'eau traitée dans le but de favoriser sa réutilisation dans tous les domaines de développement ;
- Utiliser des technologies modernes et économes en énergie dans le domaine de l'assainissement ;
- Renforcer le partenariat entre le secteur public et le secteur privé, afin d'élargir la mobilisation des ressources financières pour le développement du secteur.

Sur tous ces points, tout en étant au cœur de son métier, l'ONAS se trouve en pleine transition bas carbone, comme détaillé ci-après :

❖ Soutien et réhabilitation des installations d'assainissement dans les communes branchées et généralisation des services d'assainissement pour inclure les villes non encore branchées

En renforçant et en réhabilitant les installations et les réseaux d'assainissement dans les communes branchées, l'ONAS améliore les services d'assainissement, tout en accompagnant l'expansion urbaine de ces communes. L'ONAS a mis en plan un important programme de réhabilitation couvrant plusieurs Gouvernorats.

L'ONAS dispose également d'un plan de soutien à la capacité de traitement dans les grandes villes et dans les zones touristiques, ainsi que des programmes d'extension et de perfectionnement des stations d'épuration dans de nombreuses villes.

L'amélioration de la qualité du traitement, découlant de ces mesures, va impliquer l'utilisation de facteurs d'émissions des GES beaucoup plus faibles ; pouvant aller jusqu'à une division par un facteur 3. Ceci induira automatiquement une baisse des émissions pour les STEP concernées. Mathématiquement, au niveau de chaque STEP, les impacts GES pourront donc être évalués à la suite des opérations de réhabilitation.

L'ONAS dispose aussi d'un programme très ambitieux de généralisation des services d'assainissement visant à inclure les villes moyennes et petites et les zones rurales. Là aussi, cela impliquera des facteurs d'émissions plus faibles, et donc un impact GES assuré, qui pourra tout à fait être chiffré.

❖ Amélioration de la qualité de l'eau traitée dans le but de favoriser sa réutilisation dans tous les domaines de développement

L'ambition de l'ONAS est de fournir une eau traitée de bonne qualité (traitement tertiaire) pouvant être réutilisée dans divers domaines économiques, notamment agricoles, et contribuant donc à fournir de nouvelles ressources en eau, susceptibles de contribuer à l'adaptation aux impacts changements sur les ressources en eaux. En poursuivant un objectif d'adaptation, l'ONAS génère aussi des réductions des émissions, du fait de la diminution des proportions de DBO5 restant dans les eaux rejetées (ou réutilisées).

❖ Utilisation des technologies modernes et économes en énergie dans le domaine de l'assainissement

L'ONAS a lancé des travaux liés à son programme d'efficacité énergétique, couvrant 8 STEP, et comportant la réhabilitation de ces STEP et leur équipement de systèmes de production d'énergie par la fermentation des boues et d'équipements d'énergie solaire. Là aussi, ça impliquera des réductions des émissions dont les estimations pourront être estimés avec précision.

❖ Renforcement du partenariat entre le secteur public et le secteur privé

La stratégie de l'Office National d'Assainissement est de renforcer le partenariat entre le secteur public et le secteur privé, en concluant des contrats de partenariat avec le secteur privé pour les grands projets d'assainissement.

Là aussi, l'ONAS pourra définir des exigences basées sur des indicateurs impliquant des réductions des émissions de GES. Par exemple, une STEP parfaitement bien gérée, dans une optique de PPP (Partenariat Public-Privé) bien pourvue en ressources financières, garantira une bonne gestion de ces STEP ; et donc des facteurs d'émissions minimaux.

## <span id="page-23-0"></span>**4.3 Programmes en cours et prévus de l'ONAS pour la mise en œuvre de la CDN**

Dans cette section, il ne s'agira pas de détailler les catégories d'actions d'atténuation prévues dans le cadre des engagements du secteur de l'assainissement dans la CDN de la Tunisie, mais tout simplement de les lister, afin d'en entrevoir les modalités de suivi dans le cadre du système MRV. Ces actions se trouvent au cœur de la stratégie de développement de l'ONAS, et sont au nombre de cinq :

- **Action n° 1** : Amélioration du taux de prise en charge des eaux usées : comprend, elle-même, 4 types d'actions d'envergure visant l'ensemble du système d'assainissement.
- **Action n° 2** : Amélioration de la gestion des STEP (urbaines et rurales) : comprend, elle-même, 7 types d'actions d'envergure visant l'ensemble du système d'assainissement
- **Action n° 3** : Amélioration du branchement industriel et baisse de la DCO par un traitement adapté à la qualité de l'effluent rejeté tout en préconisant le recyclage/ valorisation. Cette action comprend, elle-même, 13 types d'interventions prévues par l'ONAS
- **Action n° 4** : Valorisation des boues, comprenant 3 interventions différentes.

- **Action n° 5** : Efficacité énergétique et ER, comprenant également plusieurs interventions différentes, focalisées surtout sur le développement du PV, sachant que les projets de cogénération ne plus à l'ordre du jour.

Les informations quantitatives sur ces programmes étant disponibles, il sera possible, lors du développement du système MRV, de les intégrer en tant que données ex-ante, puis ensuite d'en évaluer les impacts ex-post.

Les équations d'estimation des impacts ne devraient pas poser de problèmes, et devraient être programmées sans trop de mal.

## <span id="page-24-0"></span>**4.4 Illustrations de méthodes de mesure des impacts en termes d'émissions de GES sur des actions énergétiques**

#### <span id="page-24-1"></span>**4.4.1 Les mesures de production d'électricité à partir d'énergie renouvelable**

Il s'agit d'évaluer les réductions d'émissions de CO $_2$ , CH $_4$  et N $_2$ O dues aux différentes installations d'énergie renouvelable qui seraient mises en place par l'ONAS dans le cadre de l'autoproduction. Les émissions évitées seront calculées à partir de l'énergie électrique produite par l'installation, tout en tenant compte des pertes dans le réseau électrique de transport. Cette quantité peut être évaluée comme suit :

$$
\Delta Em_{ER} GES = \frac{Q}{(1-p)} \times FE\_elec_{GES}
$$

Avec :

- ∆ $Em_{_{ER}} GES$ : Réduction des émissions de GES dues à l'installation d'énergie renouvelable
- Q : Electricité produite par la centrale d'ER mesurée à l'entrée de l'usine
- P : Pertes dans le réseau HT
- $\it FE\_elec_{\it GES}$ : facteur d'émission du secteur électrique national pour le GES en question
- $\text{GES} = \text{CO}_2$ ,  $\text{CH}_4$  et N<sub>2</sub>O

#### <span id="page-24-2"></span>**4.4.2 Mesures d'efficacité énergétique**

L'impact des mesures d'efficacité énergétique devrait évidemment pouvoir être mesuré à l'échelle de l'ONAS, mais il serait aussi pertinent de le mesurer au niveau le plus désagrégé possible.

Deux cas sont à distinguer selon que la nature des mesures d'EE concerne des postes de consommation électrique ou de combustibles.

● Cas des mesures d'efficacité électrique

Dans ce cas, les émissions évitées seront calculées comme suit :

$$
\Delta Em_{EE} GES \ = {\textstyle\frac{\Delta Q}{(1-p)}\times FE\_elec}\atop GES}
$$

Avec :

- $\Delta Em_{EE} GES$  : Réduction des émissions de GES due à la mesure d'efficacité électrique
- ∆: Gain annuel d'électricité généré par la mesure
- P: Pertes dans le réseau HT
- $\_FE\_elec_{_{GES}}$ : facteur d'émission du secteur électrique national pour le GES en question
- $\text{GES} = \text{CO}_2$ ,  $\text{CH}_4$  et N<sub>2</sub>O
- Cas de l'efficacité énergétique sur la consommation de combustibles

Dans ce cas, les émissions évitées seront calculées comme suit :

$$
\Delta Em_{EE\_comb} GES = \Delta Q_{comb} \times PCI_{comb} \times FE\_comb_{GES}
$$

Avec *:*

- $\Delta Em_{EE\_comb} GES$ : Réduction des émissions de GES due à la mesure d'efficacité énergétique au niveau des combustibles (petcoke, fuel, gasoil, etc.)
- $\Delta Q_{\substack{comb}}$ : Quantité (masse) de combustible économisée grâce à la mesure d'efficacité énergétique
- $\left. \begin{array}{l l} PCI_{comb} : {\sf Pouvoir~calorifique~annuel~moyen~du~combustible~\'economisé} \end{array} \right.$
- *FEcomb<sub>GES</sub>*:Facteur d'émission du combustible économisé pour le GES en question
- $\text{GES} = \text{CO}_2$ ,  $\text{CH}_4$  et N<sub>2</sub>O

#### <span id="page-25-0"></span>**4.4.3 Illustrations du reporting des impacts GES sur des actions d'ER et d'EE**

Il s'agit de reporter de manière régulière les paramètres nécessaires pour le calcul des émissions évitées, comme présenté précédemment. Les tableaux suivants présentent les principaux éléments du reporting dans le cas des différents types de mesures d'atténuation préconisées par l'ONAS, dans sa politique de maîtrise de l'énergie.

#### <span id="page-25-1"></span>*4.4.3.1 Les mesures d'énergie renouvelable*

Le tableau présente des illustrations de paramètres qui doivent faire l'objet de reporting ainsi que leur source, méthode et fréquence de leur mesurage.

<span id="page-25-2"></span>Tableau 1: Méthode de reporting des impacts GES pour les mesures d'énergie renouvelable

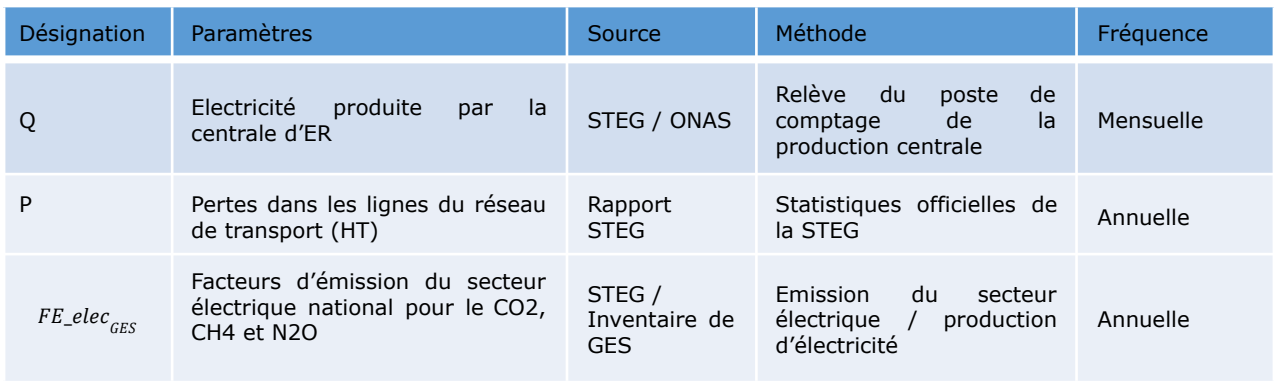

#### <span id="page-26-0"></span>*4.4.3.2 Les mesures d'efficacité électrique*

Le tableau présente les paramètres à qui doivent faire l'objet de reporting ainsi que leur source, méthode et fréquence de leur mesurage.

<span id="page-26-1"></span>Tableau 2: Méthode de reporting des impacts GES pour les mesures d'efficacité électrique

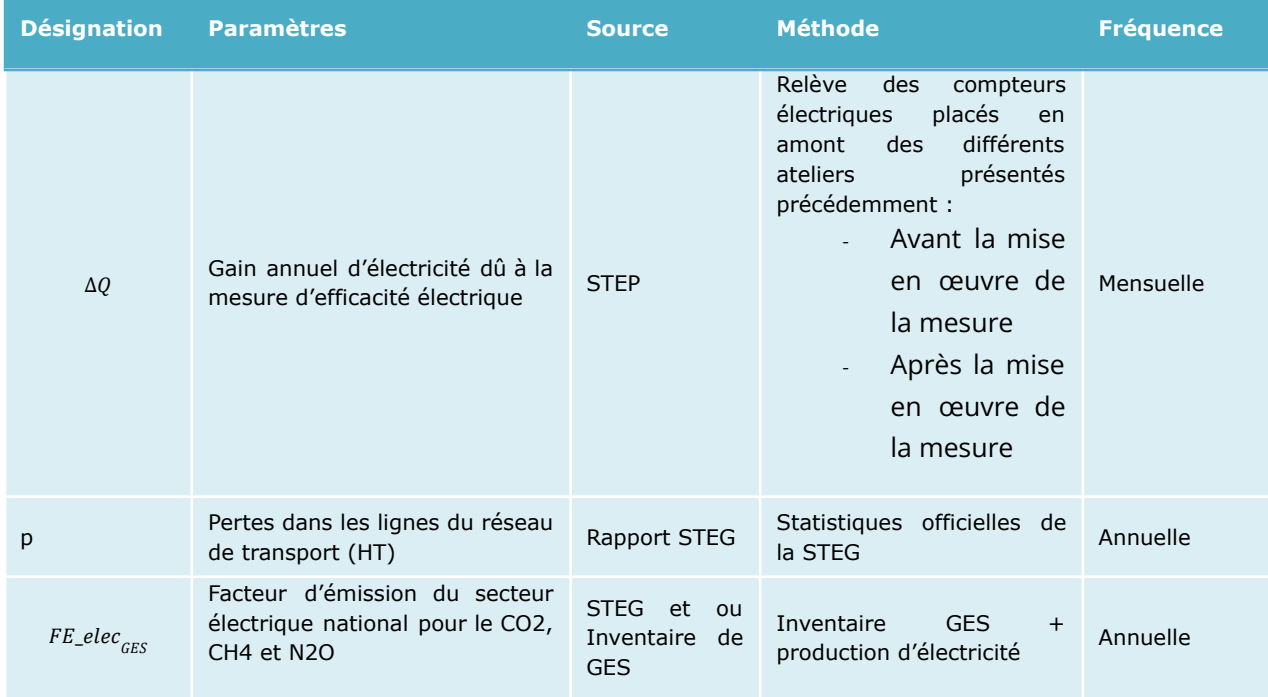

## <span id="page-27-0"></span>**4.5 Illustrations de tableaux de saisie des actions d'atténuation (MRV ciment)**

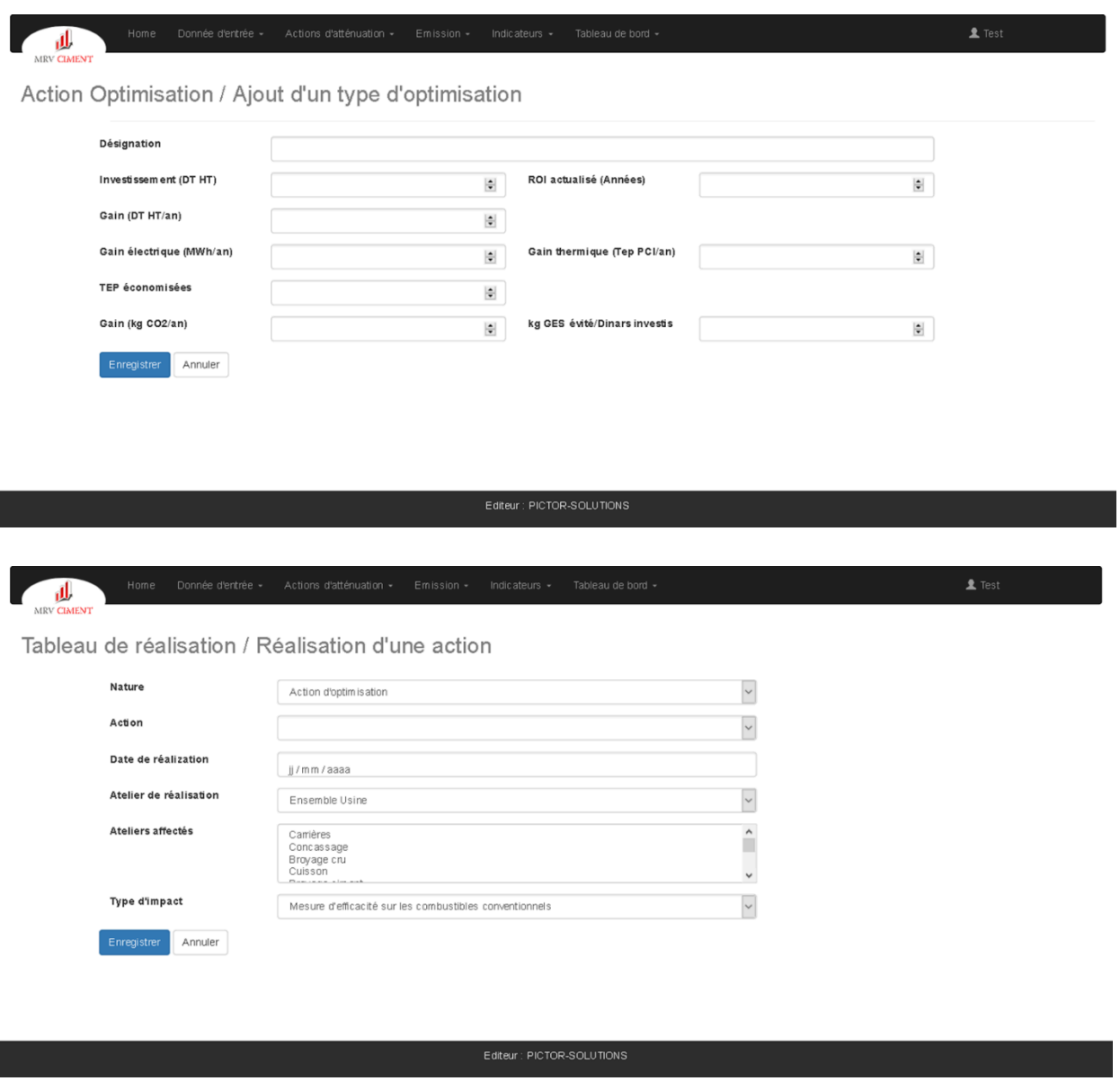

### <span id="page-27-1"></span>**4.6 Approche pour le MRV des Co-bénéfices (impacts de DD)**

Les critères de développement durables (co-bénéfices) proposés pour faire l'objet de MRV sont :

- Amélioration des rendements du secteur, qui pourront être formulés de manière plus ou moins agrégée : ex. Consommation spécifique d'électricité, dépenses d'énergie rapportées aux quantités d'eau traitée, apports de la valorisation des boues, etc.
- Impact sur l'indépendance énergétique du pays : économie d'énergie (en tep), et contribution à l'indépendance énergétique (en %)
- Impact sur la balance de paiement nationale : ex. valeur en DT des économies d'énergie.
- Impact environnemental : ex. réduction des niveaux de pollution et odeurs aux alentours des STEP, réduction des impacts du stockage des boues.
- Impact social : création de compétences, création d'emplois découlant du lancement des projets comme le recyclage des boues, etc.

## <span id="page-28-0"></span>5 Le MRV des Soutiens

### <span id="page-28-1"></span>**5.1 Méthodologie pour le MRV des soutiens**

Le MRV des soutiens se fera, comme dans tout projet individuel ; telle qu'une NAMA, selon les préconisations internationales (ex. pour les NAMA soutenues ou autres projets inscrits dans le cadre d'un des mécanismes d l'Art.6), ou directives nationales (pour les NAMAs unilatérales, ou initiatives non inscrites dans le cadre des mécanismes post-Kyoto).

Le système MRV du secteur de l'assainissement devra inclure une composante MRV des soutiens. La Notification (Rapportage) des mesures de soutien se fera selon les mêmes modalités que le système MRV dans sa globalité. Il en sera de même pour le système de Vérification.

Le MRV des soutiens couvrira trois principaux paramètres : les flux financiers en numéraire, les activités de renforcement des capacités et les transferts de technologies.

### <span id="page-28-2"></span>**5.2 MRV des flux financiers**

S'agissant des flux financiers, le système de suivi s'attachera à comptabiliser toutes les ressources financières utilisées par secteur de l'assainissement, pour chacune des actions d'atténuation. L'unité centrale de gestion du système MRV comptabilisera les mêmes données, à l'échelle du secteur. Le Tableau 3 liste toutes les données, et les spécifications s'y rapportant, devant être suivies.

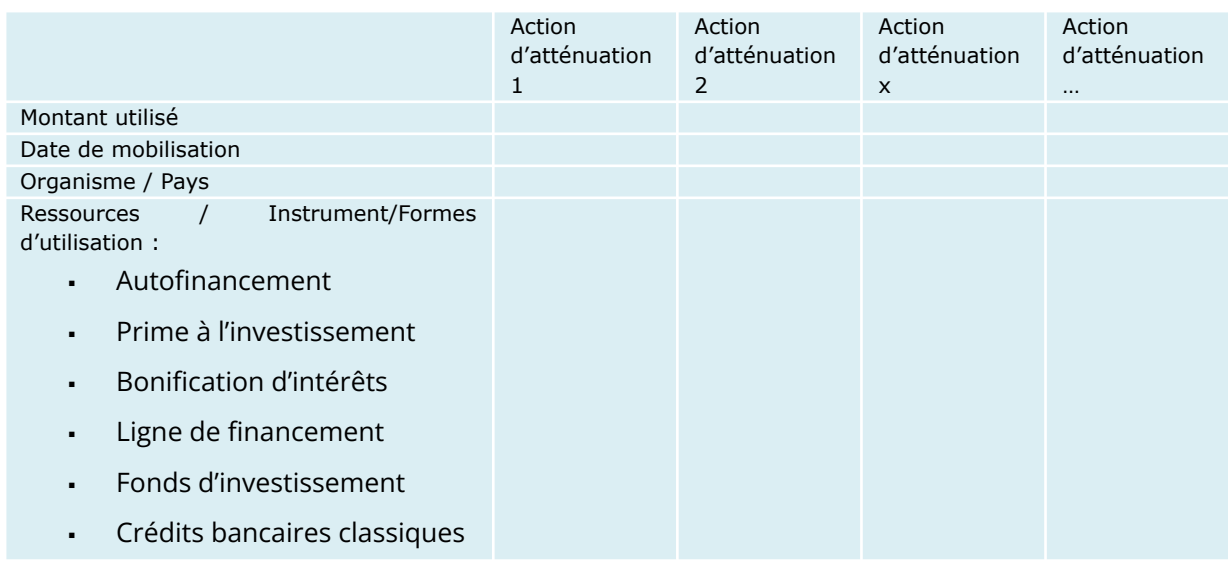

<span id="page-28-3"></span>Tableau 3: Données de flux financiers à suivre par les STEP

![](_page_29_Picture_585.jpeg)

Emplois/Utilisations :

- Investissements
- Entretien/Maintenance
- **Frais financiers**
- Remboursements de principal (banques, lignes de financement, etc.)
- **Personnels**
- Rétrocession de Fonds d'investissement
- Autres...

Afin de suivre les flux financiers attribués à une action donnée, différents tableaux devront être conçus pour préciser certaines données de suivi telles que :

- Paramètre (**Tableau** *4*) : Donner une indication ou une appellation à la donnée à mesurer et à suivre
- Unité (**Tableau** *5*) : préciser l'unité de la donnée
- Source de la donnée (**Tableau** *6*) : mentionner la provenance de l'information ou de la mesure
- Fréquence de rapportage (**Tableau** *7*) : Dire à quelle fréquence une donnée va être mesurée ou suivie

Ces données doivent être indiquées pour chaque type d'investissement étranger ou local pour chaque action adoptée par une STEP. On mesurera et on suivra le montant utilisé, la date de mobilisation et l'organisme ou le pays intervenant.

A titre illustratif, on présente la conception du système MRV d'une seule action à un seul type de financement ou à plusieurs.

Action ciblée N°1 de flux financiers :

<span id="page-29-0"></span>**Tableau 4**: Illustration de précisions sur les paramètres

![](_page_29_Picture_586.jpeg)

<span id="page-29-1"></span>**Tableau 5:** Illustration de précisions sur les unités

![](_page_30_Picture_593.jpeg)

<span id="page-30-1"></span>**Tableau 6**: Illustration de précisions sur les sources de données

![](_page_30_Picture_594.jpeg)

<span id="page-30-2"></span>**Tableau 7**: Illustration de précisions sur la fréquence de rapportage

![](_page_30_Picture_595.jpeg)

#### <span id="page-30-0"></span>**5.3 MRV des actions de renforcement des capacités**

En ce qui concerne les activités de renforcement des capacités, le système de suivi s'attachera à comptabiliser toutes les actions réalisées par les STEP, pour chacune des actions d'atténuation. L'unité centrale de gestion du système MRV comptabilisera les mêmes données, à l'échelle du secteur. Le Tableau 8 liste toutes les données, et les spécifications s'y rapportant, devant être suivies.

<span id="page-30-3"></span>Tableau 8: Données des activités de renforcement des capacités à suivre par les STEP et au niveau central

![](_page_30_Picture_596.jpeg)

![](_page_31_Picture_310.jpeg)

On suivra dans cette partie les actions de renforcement des capacités sous ses différentes formes (Conseils, formations, publications, visites d'études...). On donnera à chaque paramètre un nom et on précisera l'unité, la provenance de la donnée et la fréquence de mesure. On donnera comme exemple les premiers tableaux descriptifs du système MRV de l'action « formation système MRV ».

Action ciblée 1 (ex. formation système MRV)

<span id="page-31-0"></span>**Tableau 9**: Illustration de précisions sur les **paramètres** pour une formation sur le système MRV

![](_page_31_Picture_311.jpeg)

<span id="page-31-1"></span>**Tableau 10**: Illustration de précisions sur les **unités** pour une formation sur le système MRV

![](_page_32_Picture_291.jpeg)

<span id="page-32-1"></span>**Tableau 11:** Illustration de précisions sur les **sources de données** pour une formation sur le système MRV

![](_page_32_Picture_292.jpeg)

#### <span id="page-32-0"></span>**5.4 MRV des actions de transfert de technologies**

Le transfert technologique, dans le domaine de l'atténuation des GES, se définit comme étant le processus d'introduction, d'adoption et de maîtrise de nouvelles techniques, méthodes ou équipements déjà maîtrisés dans d'autres pays/régions.

S'agissant des actions de transferts de technologies, elles seront aussi suivies, via la comptabilisation de toutes les actions réalisées par les STEP, pour chacune des actions d'atténuation. L'unité centrale de gestion du système MRV comptabilisera les mêmes données, à l'échelle du secteur.

<span id="page-32-2"></span>**Tableau 12:** Données des activités de transferts de technologies à suivre par les STEP

![](_page_32_Picture_293.jpeg)

![](_page_33_Picture_336.jpeg)

Pour les actions de transfert de technologies comme la mise à disposition de nouvelles techniques, des formations sur les utilisations et la maintenance de ces dernières, brevets, licences ...), on mesurera et suivra le coût de chaque activité nécessaire à la réussite de l'action de transfert de technologie en question. Mais aussi, on précisera l'origine de la technologie, son type, sa date de réalisation et l'estimation de la durée de cette action à appliquer.

Action ciblée N°1 de transfert de technologie :

![](_page_34_Picture_122.jpeg)

<span id="page-34-0"></span>**Tableau 13**: Illustration de précisions sur les **paramètres** pour action de transfert de technologies

#### <span id="page-34-1"></span>**Tableau 14**: Illustration de précisions sur les **unités** pour action de transfert de technologies

![](_page_34_Picture_123.jpeg)

<span id="page-34-2"></span>**Tableau 15**: Illustration de précisions sur les **sources de données** pour action de transfert de technologies

![](_page_35_Picture_590.jpeg)

# <span id="page-35-0"></span>6 Cadre du reporting et de vérification

La présente section décrit les modalités de rapportage et de vérification. Ceux-ci sont indispensables pour garantir la transparence, la complétude, la consistance, et l'exactitude, du système de suivi, et qui instaure une confiance par rapport aux informations publiées par l'ONAS, au niveau national et au niveau international.

#### <span id="page-35-1"></span>**6.1 Le rapportage**

Le rapportage ; ou Reporting, est l'outil fondamental de transparence de tout programme d'atténuation des GES.

Dans le cas de l'ONAS, le rapportage est le moyen par lequel l'ONAS au niveau central, et l'ensemble des STEP, informent l'autorité (qui pourrait être le Ministère chargé de l'Environnement ; point focal changement climatique), mais aussi les parties impliquées (ex. bailleurs de fonds) des paramètres suivis et de l'évolution des efforts d'atténuation entrepris : émissions, impacts et soutiens.

Dans le contexte du secteur de l'assainissement tunisien, il se fera à travers deux voies : (i) notifier l'unité de gestion (au niveau central) des données requises à travers la saisie sur l'application informatique qui sera créée et (ii) l'édition de rapports semestriels et annuels.

La saisie directe sur l'application informatique (désignée par voie (i) ci-dessus) et les rapports qui en découleront seront présentés dans les documents décrivant l'application informatique, qui accompagneront la conception du système d'information, qui sera le support digital du MRV.

En ce qui concerne les rapports en version électronique et/ou papier (désignés par voie (ii) ci-dessus), ils devraient être édités par chaque STEP, aux fins de soumission à l'unité de gestion du système MRV et d'archivage. C'est sur la base des rapports individuels des STEP que l'unité centrale de gestion MRV compilera les rapports individuels reçus et éditera son propre rapport global du secteur. Ce dernier sera transmis annuellement à l'autorité et autres parties concernées. Le rapport global du secteur sera aussi transmis à l'entité nationale qui sera désignée ultérieurement pour gérer le système MRV national. Ce rapport sera donc intégré au système MRV national, lequel alimentera les différentes soumissions nationales à la CCNUCC (BUR, INDC, CN, etc.).

Les STEP se chargeront de transmettre, à une fréquence semestrielle, des rapports de suivi des émissions, et autres indicateurs requis, à l'unité centrale de gestion du système. Des rapports annuels seront aussi requis de la part des STEP, afin de les recouper avec les données compilées par l'unité de gestion. Des ajustements pourraient ainsi être faits à la fin de chaque année, d'un côté (chaque STEP) ou de l'autre (l'unité de gestion MRV). L'édition de rapports semestriels et annuels, et les recoupements qui en découleront, serviront de premier niveau de contrôle qualité au niveau global du secteur de l'assainissement. La réception de rapports semestriels permettra aussi à l'unité centrale de gestion du système MRV de faire un bilan des réalisations à mi-parcours de chaque année.

Une illustration du schéma d'ensemble du rapportage dans le système MRV du secteur de l'assainissement est présentée dans le **Tableau** *16*.

<span id="page-36-0"></span>**Tableau 16:** Illustration d'un Schéma d'ensemble de la composante « Rapportage » du système MRV du secteur de l'assainissement

![](_page_36_Figure_4.jpeg)

Les rapports semestriels et annuels individuels $^3$ , auront le même format et comporteront les points suivants :

- Description de la STEP concernée,
- Coordonnées de la personne responsable système MRV au sein de chaque STEP,
- Période de reporting et mode de consolidation,

 $3$  Au niveau de chaque STEP.

- Emissions directes de GES, quantifiées séparément par poste et pour chaque GES en tonnes originales et en tonnes équivalent CO2 (téCO2)
- Emissions indirectes de GES associées à la consommation d'électricité, quantifiées séparément par poste, en tonnes originales et en tonnes équivalent CO2 (tCO2e),
- Facteurs d'émission et PRG utilisés,
- Motivation pour l'exclusion de n'importe quelle source de GES ou de poste d'émissions lors de l'évaluation,
- A partir du deuxième bilan, l'explication du recalcul éventuel de l'année de référence ou de toute année précédente,
- Actions d'atténuation mises en place, dans l'année ; en précisant :
	- ✔ La date exacte d'entrée en vigueur de l'action
	- $\angle$  Le coût de l'action et les soutiens reçus
	- ✔ Les impacts des actions, en termes énergétiques, réductions des émissions et co-bénéfices
- Actions d'atténuation envisagées, durant l'exercice suivant ; en précisant :
	- ✔ La date prévue de mise en œuvre de l'action
	- $\angle$  Le coût de l'action et les soutiens attendus
	- ✔ Les impacts anticipés des actions, en termes énergétiques, réductions des émissions et co-bénéfices
- Récapitulation des soutiens reçus
- Evaluation des co-bénéfices
- Indicateurs atteints à la fin de l'année concernée

Le rapport global du secteur à éditer par l'unité de gestion du système MRV aura le même format, et comportera, en plus, un chapitre analytique présentant l'évolution des principaux paramètres (Eaux traitées, DBO5 à l'entrée et à la sortie, indicateurs tels que l'IEF, ou les indicateurs d'émissions par process, consommations d'énergie, émissions, impacts ; incluant les co-bénéfices, et soutiens), etc.

#### <span id="page-37-0"></span>**6.2 La Vérification**

La vérification est l'outil pour s'assurer de la complétude, de la consistance, et de l'exactitude, du système de suivi. Il est l'outil déterminant sur lequel est bâtie la crédibilité du système de suivi, vis-à-vis des intervenants internes, et vis-à-vis des parties prenantes de l'extérieur.

A ce jour, il n'existe pas de préconisations internationales se rapportant au processus de vérification qui devra accompagner les systèmes MRV. On se réfèrera cependant aux pratiques historiques adoptées dans le processus MDP, ainsi qu'à celles utilisés dans le système EU-ETS. On pourra aussi se référer aux systèmes QA/QC établis dans le cadre des inventaires de GES qui présentent quelques similarités avec le processus de vérification.

Dans **le processus MDP**, la vérification est réalisée, sur une fréquence généralement annuelle, par des tierces-parties indépendants : les EOD (Entités opérationnelles Désignées) qui étaient accréditées par le Conseil Exécutif pour valider les projets MDP et vérifier les émissions évitées. Il s'agit généralement d'organismes de certification et de contrôle (type TUV, DNV, VERITAS, AENOR, etc.). Les EOD fonctionnaient selon des procédures très formalisées, établies par le Conseil Exécutif. La validation se faisait sur la base des  $PDD<sup>4</sup>$  alors que les vérifications annuelles se faisaient sur la base des rapports de monitoring établis par les projets eux-mêmes. Les rapports de vérification établis par les EOD servaient de base aux quantifications des CERs, mais c'est le Conseil Exécutif qui statuait, in-fine, sur les quantités d'émissions évitées à enregistrer à l'issue de leur vérification par l'EOD.

Dans le **système européen**, la vérification se fait également par le biais d'entités indépendantes accréditées selon un processus proche de celui du MDP. Celles-ci obtiennent leur accréditation officielle prouvant leur aptitude à exécuter les tâches de vérification, de la part d'un organisme d'accréditation européen. Les entités accréditées se font, elles-mêmes, « surveiller », au besoin, par l'organisme accréditeur. Par ailleurs, les Autorités Européennes peuvent elles-mêmes faire des vérifications sur le terrain, après la publication des rapports vérifiés.

Les **lignes directrices du GIEC 2006** recommandent de mettre en place des procédures d'assurance qualité, et de contrôle qualité (AQ /CQ) qui devraient accompagner le processus de compilation de l'inventaire des GES à partir de la collecte des données jusqu'à la rédaction du rapport final. Ces procédures consistent en des contrôles continus et une documentation claire sur les sources de données, les méthodes et les hypothèses. Il est possible de s'inspirer des recommandations du GIEC, en les appliquant au secteur de l'assainissement.

Bien qu'on ne puisse pas considérer cela comme un système de vérification et que les lignes directrices s'adressent à l'inventaire national des GES, le processus AQ/CQ permet de rehausser significativement la fiabilité et la crédibilité des inventaires de GES. Il est donc toujours possible de s'en s'inspirer, pour une application au secteur de l'assainissement.

Le Contrôle de la Qualité (CQ) est un système d'activités techniques systématiques à réaliser par les responsables de la compilation de l'inventaire de l'ensemble du secteur de l'assainissement, ou d'une STEP, et a pour but de mesurer et contrôler la qualité de l'inventaire pendant son élaboration.

La réalisation d'un inventaire des GES est une opération impliquant la collecte de données et la réalisation de calculs. C'est à ces deux niveaux que des erreurs ou imprécisions peuvent survenir. Comme la saisie devrait se faire directement sur l'application informatique intégrée, la méthode **minimale** de vérification consisterait, pour le compilateur, à saisir et faire les calculs aussi sur l'application EXCEL, et ensuite recouper les résultats avec ceux fournis par l'application intégrée.

La **deuxième** approche de CQ consisterait à doubler l'équipe d'inventaire, de façon à ce qu'une personne vérifie toujours derrière que les données collectées sont correctes et que les calculs

<sup>4</sup> Project Design Document.

sont justes. La **troisième** option consiste à demander à des personnes non impliquées dans l'inventaire, de vérifier les données (en s'adressant aux sources initiales des données et en les recoupant avec d'autres sources), les calculs et les résultats. La **dernière** option consisterait à demander également à des personnes non impliquées, de refaire la totalité de l'inventaire ; depuis la collecte des données jusqu'aux calculs.

Les trois dernières options impliquent évidemment que les personnes concernées soient formées à l'inventaire, mais aussi à tout ce qui a un rapport avec le MRV, qu'elles aient l'occasion de le pratiquer, et qu'elles se mobilisent pour la vérification.

Il est recommandé que le compilateur de l'inventaire utilise au moins l'option 1, mais qu'une seconde option (au choix, parmi les trois restantes) soit aussi simultanément utilisée.

Les activités d'Assurance de la Qualité (AQ) sont un système planifié de procédures d'examen de l'inventaire par des tiers indépendants n'ayant pas participé directement à la compilation ni au développement de l'inventaire. Ces examens sont mis en place après finalisation de l'inventaire et, donc, à l'issue des procédures de CQ.

A titre illustratif, dans les pays Annexe 1, la vérification de l'inventaire national des GES se fait par les pairs, à l'initiative du Secrétariat de la Convention. Des pays non-annexe 1 le font également volontairement, <sup>5</sup> en recourant à des bureaux spécialisés.

Cette dernière option de « vérification » de l'inventaire des GES est bien évidemment possible. Il n'est cependant pas nécessaire d'avoir un tel système pour l'assainissement si la vérification de l'inventaire des GES se fait de manière intégrée dans le cadre du processus global de vérification (inventaire, impacts et soutiens).

A moins qu'un processus international de vérification ne soit institué pour les secteurs bénéficiant de financements carbone ; auquel cas on devrait l'appliquer intégralement au secteur de l'assainissement, on proposerait, dans l'immédiat, un schéma global de vérification s'inspirant des trois cas de figure décrits ci-dessus, et comprenant une vérification interne et une externe.

La vérification **interne** couvrirait les inventaires de GES, en se basant sur le processus CQ/AQ décrit ci-dessus. Elle pourra également être complétée par une vérification à faire par l'unité centrale de gestion du système MRV. Cette vérification devra être dument mentionnée et décrite dans les rapports individuels annuels, et synthétisée dans le rapport annuel du secteur.

La vérification **externe** devrait se faire à une fréquence annuelle en sollicitant des entités indépendantes. Elle couvrira toutes les composantes à suivre : inventaire des GES, impacts et soutiens, et se basera sur les rapports de suivi et sur des visites de terrain.

On pourrait également adopter deux systèmes de vérification externes : le premier se focaliserait sur les émissions de GES et sur les émissions évitées, et serait réalisé par des entités opérant en

 $5$  La Tunisie l'avait fait à l'occasion de la réalisation des inventaires nationaux de GES des années 2010, 2011, et 2012.

Europe ou des EOD du MDP, et un second ; sollicitant sur appel d'offres des bureaux externes spécialisés pour la réalisation de la vérification des impacts et des soutiens.

L'unité de gestion consolidera et compilera elle-même les données du secteur, après le processus de vérification, et les communiquera au point focal changement climatique, à l'entité MRV nationale, et/ou à toute autorité internationale (par ex. CCNUCC, registre des NAMA, registres des certificats Art. 6 cédés, etc.), dans le cas où le projet sera admis et soutenu au niveau international en tant que NAMA soutenue, ou dans le cadre de l'article 6. .

![](_page_40_Figure_2.jpeg)

<span id="page-40-1"></span>**Figure 7:** Schéma d'ensemble de la composante « Vérification » du système MRV du secteur de l'assainissement

## <span id="page-40-0"></span>**6.3 Définition d'un cadre institutionnel pour la gestion du processus MRV**

Pour permettre aux STEP de se focaliser sur le corps de leur métier et pour leur épargner la complexité du processus MRV, il est proposé de constituer une **entité centrale** au sein de l'ONAS, chargée d'assurer la gestion, au quotidien, du système MRV, et composée **de deux personnes à temps plein, et d'une personne à temps partiel**. Cette entité centrale MRV, qui sera le point focal du processus et aura comme tâche :

- D'organiser la formation des STEP sur le système MRV dans sa globalité, et pour la mise en place des systèmes MRV individuels au sein de chaque STEP,
- De suivre la mise en place du système MRV dans les STEP,
- D'alimenter la base de données, avec les informations annuelles se rapportant, notamment aux facteurs d'émission,
- De définir, avec précision, les tâches respectives de tous les intervenants du système MRV,
- De définir, avec précision, les procédures de vérification du calibrage des équipements de mesurage, ainsi que les modalités de contrôle de qualité et de contrôle d'incertitude,
- D'assurer la liaison avec les STEP, et de décrire avec précision les modalités de transfert, traitement et archivage des données,
- D'assurer l'intégration du système MRV avec le système MRV national.
- D'assurer la compilation de toutes les données, et de préparer les rapports annuels de monitoring de l'ensemble du secteur sur la base des paramètres communiqués par les STEP,
- D'assurer la maintenance et l'amélioration du système, et de suggérer les actions de correction au cas où des incohérences auront été constatées au niveau du plan de suivi ou au niveau des paramètres suivis, aussi bien au niveau des STEP individuellement, qu'au niveau du système MRV global,
- De déclencher, organiser et coordonner les activités des entités indépendantes de vérification (conception des termes e référence, contractualisation, suivi, etc.), et des autres parties extérieures (Point focal CC, système MRV national, etc.).

Pour mener à bien cette mission, les membres de cette entité devraient recevoir une formation sur les mécanismes d'atténuation des émissions, sur la finance carbone, sur les systèmes MRV et leur gestion. En outre, ils devraient bénéficier du soutien logistique nécessaire pour assurer une interaction parfaite avec les parties concernées.

De plus, et tous les 3 ans, l'entité MRV doit mener un audit interne pour tout le processus MRV qui permettrait d'assurer le contrôle de la qualité et de vérifier la fiabilité du processus de suivi. A l'issue de cet audit, et si nécessaire des mesures correctives seraient déployées.

Par ailleurs, au sein de chaque STEP, **un responsable MRV** sera désigné, pour une proportion du temps (ex. 1/3 de son temps). Ce responsable sera chargé de la collecte, de la saisie des données, ainsi que de l'élaboration des rapports de monitoring selon la fréquence définie, et des vérifications internes. Cette personne sera aussi le vis-à-vis de l'unité centrale de gestion du système MRV. Il sera secondé par **une autre personne à 20% de temps**, plus particulièrement pour les tâches de vérification interne.

## <span id="page-42-0"></span>7 La composante formation

Le système MRV se mettra en place moyennant le lancement d'un programme de formation approprié. Cette formation se déroulera une fois le système d'information digital conçu et opérationnel, et se fera à trois niveaux :

- Formation initiale
- Formations de recyclage
- Formation de nouvelles capacités
- ❖ Formation initiale

La formation initiale ciblera l'entité centrale MRV au sein de l'ONAS, ainsi que le personnel de l'ONAS chargé des systèmes MRV au niveau des STEP. Cette formation initiale pourrait se faire dans le cadre de trois ateliers distincts :

- Un atelier ciblant l'entité centrale et couvrant l'ensemble du système MRV,
- Un atelier général jours ciblant l'entité centrale et le personnel des STEP qui sera désigné pour gérer le système MRV au niveau de chaque STEP, couvrant les règles et procédures techniques du système MRV,
- Un atelier d'un jour ciblant l'entité centrale et le personnel des STEP sur l'utilisation du système informatique.
- ❖ Formations de recyclage

Ces formations devraient intervenir au cours des années suivant la mise en place du système MRV. Elles permettront aux équipes MRV de corriger des lacunes et de prendre connaissance et intégrer les derniers développements méthodologiques MRV, notamment à l'issue de décisions de la COP ou de la publication de préconisations internationales sur les systèmes MRV.

Ces formations seront aussi nécessaires à l'issue des mises à jour de l'application informatique.

❖ Formations de nouvelles capacités

Ces formations devraient intervenir, également, au cours des années suivant la mise en place du système MRV.

Elles permettront aux équipes MRV de se renforcer, d'intégrer des suppléants, et plus généralement d'anticiper les mouvements de personnel ou l'intégration de nouvelles STEP.

Il est aussi possible que des projets internationaux soient sollicités à l'échelle régionale ou internationale pour donner des formations sur le système MRV tunisien, auquel cas, des formations ad-hoc pourraient être organisées par les équipes de l'ONAS, une fois que le système aura été totalement maîtrisé.